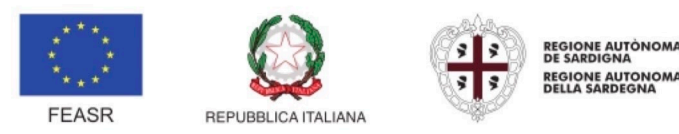

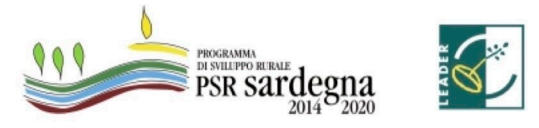

FONDO EUROPEO AGRICOLO PER LO SVILUPPO RURALE: L'EUROPA INVESTE NELLE ZONE RURALI

**GAL SULCIS IGLESIENTE CAPOTERRA E CAMPIDANO DI CAGLIARI** PIANO DI AZIONE LOCALE - QUALITA E SOSTENIBILITÀ PER UN DISTRETTO RURALE INTEGRATO **PSR SARDEGNA 2014-2022** 

**INTERVENTO 19.7.5.2.1.5** 

# **REALIZZAZIONE DI INFRASTRUTTURE TURISTICHE** SU PICCOLA SCALA

**CODICE UNIVOCO 78541** 

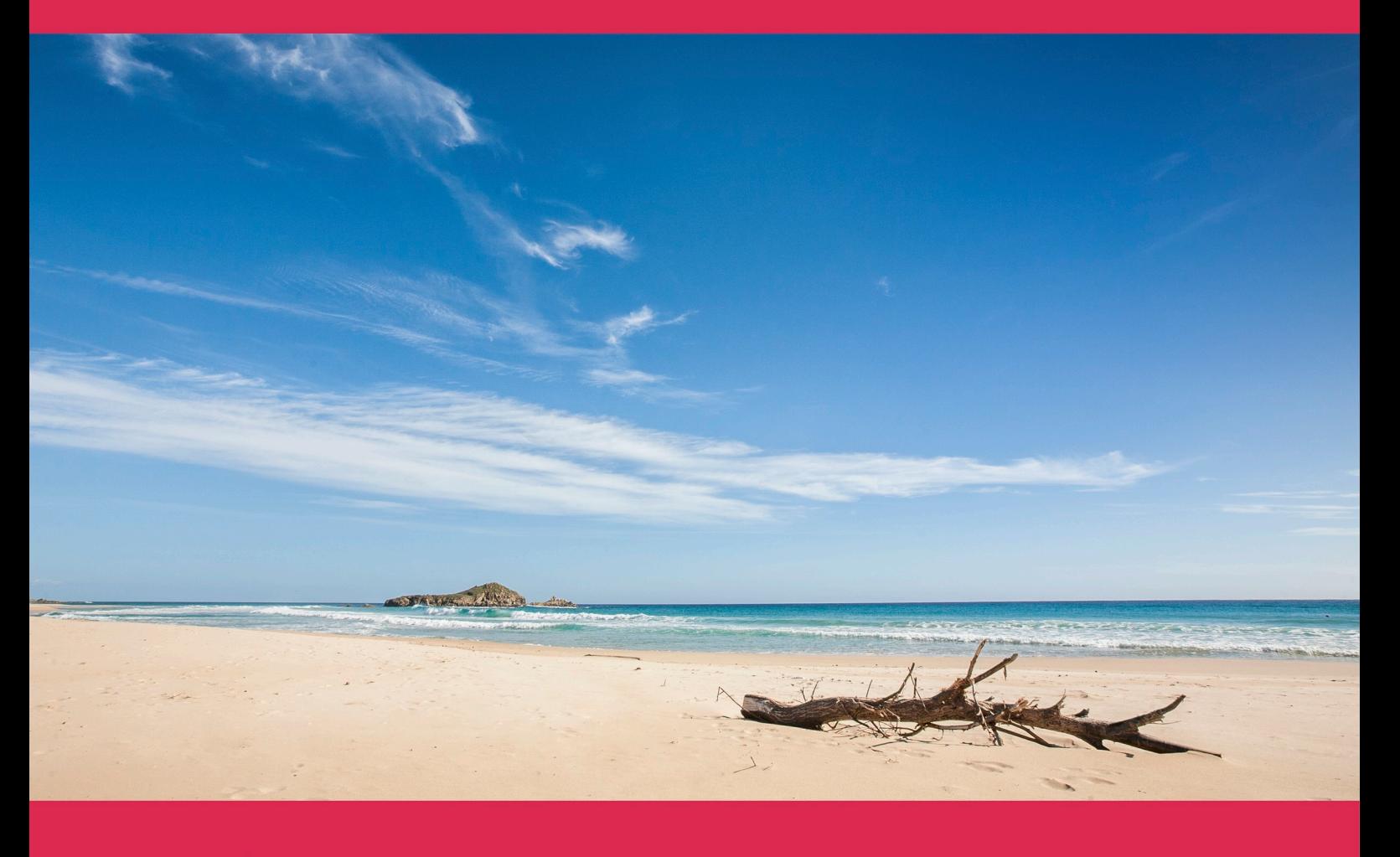

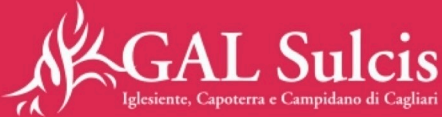

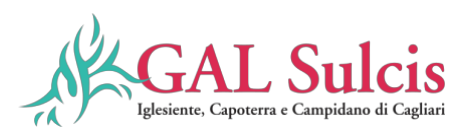

# Sommario

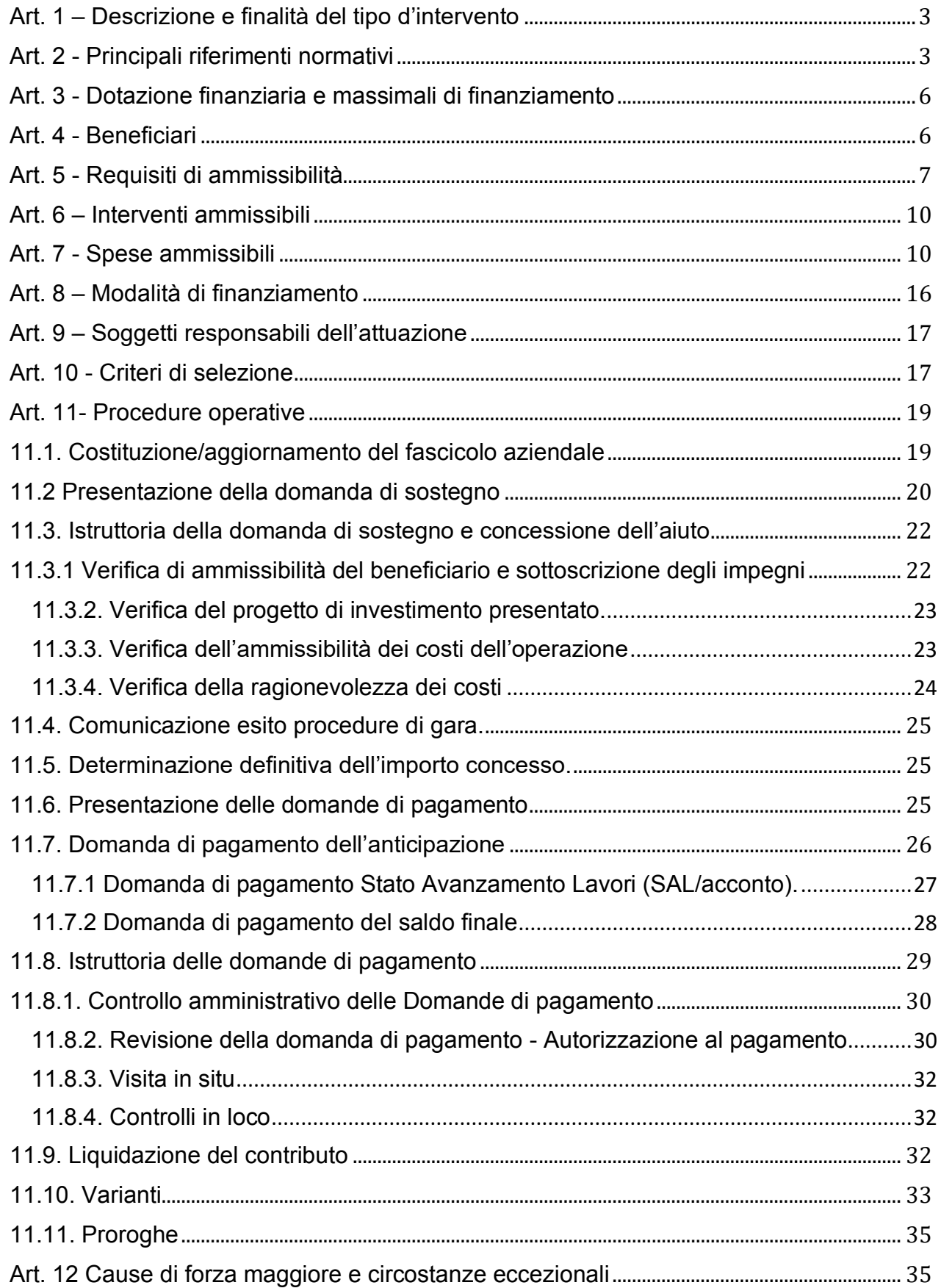

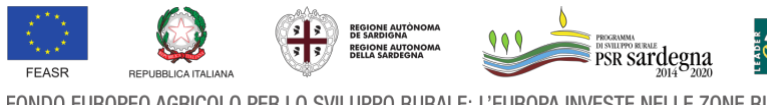

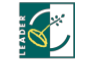

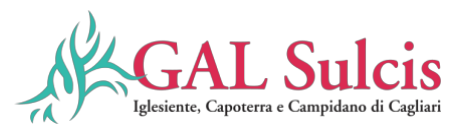

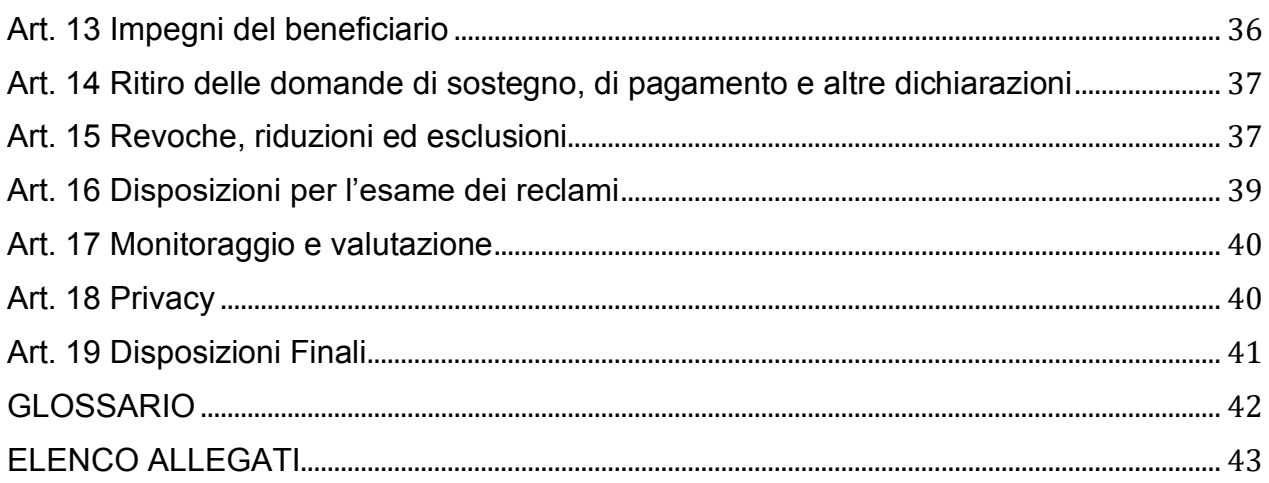

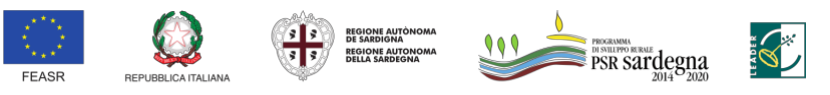

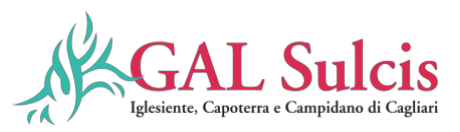

## **Art. 1 – Descrizione e finalità del tipo d'intervento**

La presente operazione nasce dal fabbisogno emerso da parte degli enti locali, durante il percorso di progettazione partecipata per la rimodulazione del Piano d'Azione del Gal, di rispondere alla necessità di mettere a sistema gli itinerari turistici presenti nel territorio, di potenziarne l'accessibilità e l'allestimento di infrastrutture legate al turismo attivo e ricreativo e ai prodotti turistici del progetto di destinazione turistica Vivere il Sud Ovest, finanziato con l'Asse I del FESR 2014/2020. In particolare, obiettivo del presente bando è quello di potenziare, migliorare e valorizzare gli itinerari esistenti (Cammino minerario di Santa Barbara, Vie del sale e del vento, strada del Carignano del Sulcis, ect….) e la loro messa in rete.

L'operazione risponde prioritariamente ai seguenti fabbisogni individuati nel PdA, così come meglio descritti: F4) Promuovere la «destinazione Sulcis» attivando la comunità locale e valorizzando il patrimonio di risorse territoriali, identità, tradizioni e le produzioni locali F5) Favorire il cambiamento e l'innovazione per l'occupazione, l'inclusione e l'aggregazione sociale e dare opportunità di inserimento produttivo e innovativo per favorire la ricollocazione. F6) Creare sistema tre le imprese per realizzare attività di turismo esperienziale e ambientale e valorizzare il patrimonio ambientale F8) Promuovere il plurifondo e strategie integrate e partecipate di sviluppo locale, il monitoraggio, la programmazione e la valutazione di attività e progetti anche in itinere F10) - Incrementare e migliorare i servizi offerti per l'accoglienza, e promuovere l'ospitalità, anche attraverso il recupero e il riuso di architetture tradizionali; F13) Promuovere la cooperazione, l'innovazione, le competenze, la competitività, la sostenibilità e le innovazioni specifiche nella filiera dell'artigianato locale di qualità valorizzando i mestieri artigiani, promuovendo innovazione e design e sviluppando azioni di integrazione tra la filiera agroalimentare e quella artigianale; F14) Promuovere la cooperazione, l'innovazione, le competenze, la competitività, la sostenibilità e le innovazioni specifiche nella flora spontanea sarda e delle piante officinali coltivate, per biocosmesi, medicina e alimentazione. F15) Promuovere la cooperazione e l'aggregazione tra imprese, l'innovazione, le competenze, la competitività, la sostenibilità e le innovazioni specifiche nella filiera olivicola, diversificare le qualità autoctone e incentivare la valorizzazione della trasformazione degli scarti di produzione anche nel settore della biocosmesi.

L'intervento agisce direttamente sugli obiettivi della Focus Area 6B in quanto con lo sviluppo locale partecipativo nelle zone rurali si incentiva l'inclusione sociale, lo sviluppo economico e la diminuzione della povertà.

## **Art. 2 - Principali riferimenti normativi**

Comunicazione COM (2012) 79 finale del 29 febbraio 2012 relativa al partenariato europeo per l'innovazione "Produttività e sostenibilità dell'agricoltura;

Regolamento (UE) n. 1303/2013, del Parlamento Europeo e del Consiglio del 17 dicembre 2013 recante disposizioni comuni sul Fondo europeo di sviluppo regionale, sul Fondo sociale europeo, sul Fondo di coesione, sul Fondo europeo agricolo per lo sviluppo rurale e sul Fondo europeo per gli affari marittimi e la pesca e disposizioni generali sul Fondo europeo di sviluppo regionale, sul Fondo sociale europeo, sul Fondo di coesione, sul Fondo europeo agricolo per lo sviluppo rurale e sul Fondo europeo per gli affari marittimi e la pesca, e che abroga il regolamento (CE) n. 1083/2006 del Consiglio ed in particolare l'articolo 65 sull'ammissibilità delle spese;

Regolamento (UE) n. 1305/2013 del Parlamento Europeo e del Consiglio del 17 dicembre 2013 sul sostegno allo sviluppo rurale da parte del Fondo europeo agricolo per lo sviluppo rurale (FEASR) e che abroga il regolamento (CE) n. 1698/2005 del Consiglio;

Regolamento (UE) n. 1306/2013 del Parlamento Europeo e del Consiglio del 17 dicembre 2013 sul finanziamento, sulla gestione e sul monitoraggio della politica agricola comune e che abroga i regolamenti del Consiglio (CEE) n. 352/78, (CE) n. 165/94, (CE) 2799/98, (CE) n. 814/2000, (CE) n. 1290/2005 e (CE) n. 485/2008;

Regolamento (UE) n. 1310/2013 del Parlamento Europeo e del Consiglio del 17 dicembre 2013 che stabilisce alcune disposizioni transitorie sul sostegno allo sviluppo rurale da parte del Fondo europeo agricolo per lo sviluppo rurale (FEASR), modifica il regolamento (UE) n. 1305/2013 del Parlamento europeo e del Consiglio per quanto concerne le risorse e la loro distribuzione in relazione all'anno 2014 e modifica il regolamento (CE)

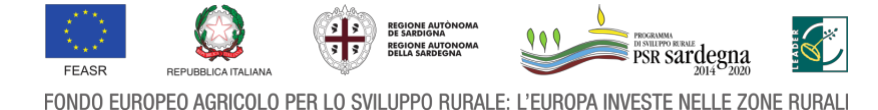

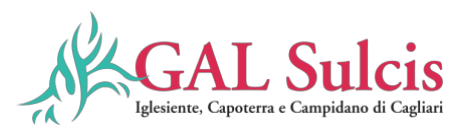

n. 73/2009 del Consiglio e i regolamenti (UE) n. 1307/2013, (UE) n. 1306/2013 e (UE) n. 1308/2013 del Parlamento europeo e del Consiglio per quanto concerne la loro applicazione nell'anno 2014;

Regolamento (UE) n. 1407/2013 della Commissione del 18.12.2013 relativo all'applicazione degli articoli 107 e 108 del trattato sul funzionamento dell'Unione Europea agli aiuti "de minimis";

Regolamento (UE) n. 640/2014 della Commissione dell'11 marzo 2014 che integra il regolamento (UE) n. 1306/2013 del Parlamento europeo e del Consiglio per quanto riguarda il sistema integrato di gestione e di controllo e le condizioni per il rifiuto o la revoca di pagamenti nonché le sanzioni amministrative applicabili ai pagamenti diretti, al sostegno allo sviluppo rurale e alla condizionalità che abroga, tra gli altri, il regolamento (UE) n. 65/2011;

Regolamento (UE) n. 651/2014 della Commissione del 17 giugno 2014 che dichiara alcune categorie di aiuti compatibili con il mercato interno in applicazione degli articoli 107 e 108 del trattato;

Regolamento delegato (UE) n. 807/2014 della Commissione dell'11 marzo 2014 che integra talune disposizioni del regolamento (UE) N. 1305/2013 del Parlamento Europeo e del Consiglio sul sostegno allo sviluppo rurale da parte del Fondo europeo agricolo per lo sviluppo rurale (FEASR) e che introduce disposizioni transitorie;

Regolamento (UE) n. 808/2014 della Commissione recante modalità di applicazione del regolamento (UE) n. 1305/2013 del Parlamento Europeo e del Consiglio sul sostegno allo sviluppo rurale da parte del Fondo europeo agricolo per lo sviluppo rurale (FEASR);

Regolamento (UE) n. 809/2014 della Commissione del 17 luglio 2014 recante modalità di applicazione del regolamento (UE) n. 1306/2013 del Parlamento Europeo e del Consiglio per quanto riguarda il sistema integrato di gestione e di controllo, le misure di sviluppo rurale e la condizionalità;

Regolamento di esecuzione (UE) n. 834/2014 della Commissione che stabilisce norme per l'applicazione del quadro comune di monitoraggio e valutazione della politica agricola comune;

Regolamento delegato (UE) n. 907/2014 della Commissione dell'11 marzo 2014 che integra il regolamento (UE) n. 1306/2013 del Parlamento europeo e del Consiglio per quanto riguarda gli organismi pagatori e altri organismi, la gestione finanziaria, la liquidazione dei conti, la cauzione e l'uso dell'euro che abroga, tra gli altri, il regolamento (CE) n. 885/2006;

Regolamento di esecuzione (UE) n. 908/2014 della Commissione recante modalità di applicazione del regolamento (UE) n. 1306/2013 del Parlamento Europeo e del Consiglio per quanto riguarda gli organismi pagatori e altri organismi, la gestione finanziaria, la liquidazione dei conti, le norme sui controlli, le cauzioni e la trasparenza;

Direttiva 2006/112/CE del Consiglio del 28 novembre 2006, relativa al sistema comune d'imposta sul valore aggiunto e ss.mm.ii.;

Decisione CE di esecuzione C(2014)8021 del 29 ottobre 2014 con la quale viene adottato l'Accordo di Partenariato 2014-2020 dell'Italia;

Programma di Sviluppo Rurale 2014-2020 della Sardegna (PSR), approvato con Decisione della Commissione Europea C(2015) 5893 del 19.08.2015;

Decisione CE di esecuzione C(2015) 5893 final del 19 agosto 2015 che approva il Programma di sviluppo rurale della Regione Sardegna (Italia) ai fini della concessione di un sostegno da parte del Fondo europeo agricolo per lo sviluppo rurale (CCI 2014IT06RDRP016);

Programma di Sviluppo Rurale 2014-2020 della Sardegna (PSR), approvato con Decisione della Commissione Europea C(2015) 5893 del 19.08.2015; -Decisione C(20016) n. 8506 dell'8.12.2016 che ha modificato il Programma di Sviluppo Rurale della Regione Sardegna;

Orientamenti dell'Unione europea per gli aiuti di Stato nei settori agricolo e forestale e nelle zone rurali 2014— 2020 (2014/C 204/01);

Decreto del Presidente della Repubblica 01 dicembre 1999, n. 503 - Regolamento recante norme per l'istituzione della Carta dell'agricoltore e del pescatore e dell'anagrafe delle aziende agricole, in attuazione dell'art. 14, comma 3, del decreto legislativo 30 aprile 1998, n. 173;

Legge 24 novembre 1981, n. 689, modifiche al sistema penale (Legge di depenalizzazione) e ss.mm.ii.;

Legge 23 dicembre 1986, n. 898 - Sanzioni amministrative e penali in materia di aiuti comunitari nel settore agricolo e ss.mm.ii (legge n 300/2000);

Legge 7 agosto 1990, n. 241 - Nuove norme in materia di procedimento amministrativo e di diritto di accesso ai documenti amministrativi;

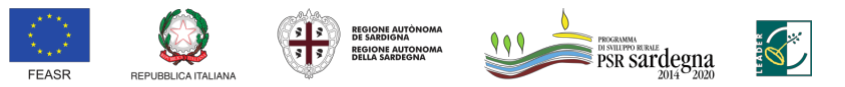

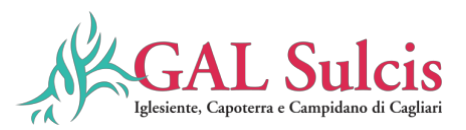

Decreto Legislativo 9 aprile 2008, n. 81 "Attuazione dell'articolo 1 della legge 3 agosto 2007, n. 123, in materia di tutela della salute e della sicurezza nei luoghi di lavoro" e ss.mm.ii.;

Decreto Legislativo 31 marzo 1998, n. 123 – Disposizioni per la razionalizzazione degli interventi di sostegno pubblico alle imprese, a norma dell'art. 4, comma 4, lettera c) della legge 15 marzo 1997, n. 59;

Decreto MIPAAF 12 gennaio 2015, n. 162, relativo alla semplificazione della PAC 2014-2020;

Decreto MIPAAF 08 febbraio 2016, n. 3536 - Disciplina del regime di condizionalità ai sensi del Regolamento (UE) n. 1306/2013 e delle riduzioni ed esclusioni per inadempienze dei beneficiari dei pagamenti diretti e dei programmi di sviluppo rurale;

Decreto MIPAAF 25 gennaio 2017, n. 2490 - Disciplina del regime di condizionalità ai sensi del Regolamento (UE) n. 1306/2013 e delle riduzioni ed esclusioni per inadempienze dei beneficiari dei pagamenti diretti e dei programmi di sviluppo rurale;

Linee guida sull'ammissibilità delle spese relative allo sviluppo rurale 2014-2020 - Intesa sancita dalla Conferenza Stato Regioni 11 febbraio 2016 e integrata nelle sedute del 9 maggio 2019 e 5 novembre 2020);

Manuale di gestione fascicolo aziendale approvato con Determinazione del D.G. ARGEA n. 4112 del 12/07/2019 e ss.mm.ii ed Istruzioni operative Argea n. 21 del 20/10/2021;

Legge regionale 22 agosto 1990, n. 40 "Norme sui rapporti fra i cittadini e l'Amministrazione della Regione Sardegna nello svolgimento dell'attività amministrativa".

Decreto dell'Assessore dell'Agricoltura e riforma agropastorale n. 3066/DecA/81 del 21.12.2007 recante "Anagrafe regionale delle aziende agricole. Modalità di avviamento e gestione";

Determinazione dell'AdG n 10409-351 del 12.07.2016 concernente "Documento di indirizzo sulle procedure di attuazione del PSR Sardegna 2014/2020" e ss.mm.ii.;

Decisione adottata dalla "Cabina di regia della programmazione unitaria" del 28.02.2017 – Sessione 2 –Priorità strategica "3 – Competitività delle imprese";

Deliberazione n. 51/56 del 18.12.2019 della Giunta della Regione Autonoma della Sardegna è stato approvato un atto di indirizzo concernente l'attuazione della Misura 19 del PSR 2014-2020 ed in particolare la delega ai GAL per la ricezione, istruttoria e controllo delle domande di pagamento, presentate da beneficiari pubblici e privati a valere sui bandi a regia GAL;

Determinazione dell'Autorità di Gestione n. 17994/586 del 17 settembre 2020 concernente la "Delega ai GAL delle attività di ricezione, istruttoria e controllo amministrativo delle domande di pagamento – Approvazione schema di convenzione";

Determinazione dell'Autorità di Gestione n. 7591-134 del 6/4/2017 e ss.mm.ii. e Determinazione n. 9182 del 12/05/2021, inerenti le "Disposizioni in materia di informazione e pubblicità";

Convenzione stipulata tra Argea Sardegna e la Regione Sardegna in data 10 luglio 2020 che disciplina il trattamento delle domande di sostegno e delle domande di pagamento e le attività ad esse correlate;

I° atto aggiuntivo alla convenzione sottoscritta il 10 luglio 2020 tra Argea Sardegna e la Regione Sardegna riguardante la delega di funzioni relativa alla misura 19 del PSR 2014-2020;

Decreto dell'Assessore dell'Agricoltura e della Riforma Agro-pastorale del 08 novembre 2019, n.2512/DecA/51 concernente le riduzioni ed esclusioni da applicare ai Bandi a regia GAL sottomisura 19.2 con VCM validato o in corso di validazione da parte dell'Organismo Pagatore ARGEA alla data del 2 luglio 2019;

Decreto dell'Assessore dell'Agricoltura e Riforma Agro Pastorale n. 427/DecA/4 del 3 febbraio 2021 concernente la ripartizione delle risorse di cui all'articolo 6, comma 3, della legge regionale n. 48 del 28 dicembre 2018;

Determinazione dell'Autorità di Gestione n.158 protocollo n. 5790 del 24/03/2021 concernente la delega al Direttore pro-tempore del Servizio Sviluppo dei Territori e delle Comunità Rurali, in qualità di Responsabile della Misura 19 del PSR 2014/2020, delle funzioni per le attività delegate dall'Atto aggiuntivo alla Convenzione tra l'Organismo Pagatore Argea Sardegna e la Regione Sardegna.

Convenzione tra ARGEA Sardegna e il GAL Sulcis Iglesiente Capoterra e Campidano di Cagliari di delega delle funzioni, Misura 19 del PSR Sardegna 2014/2020 CLLD;

Manuale delle procedure attuative della Misura 19 sotto misura 19.2 interventi a bando pubblico GAL modificato con determinazione n. 0011093 del 07/06/2021;

Decreto n. 2899 Dec A 47 del 1° ottobre 2021 "Disposizioni in materia di attuazione delle strategie di sviluppo locale" e successive disposizioni attuative;

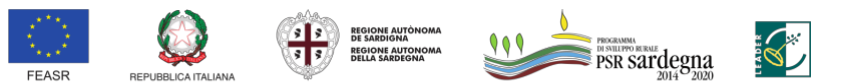

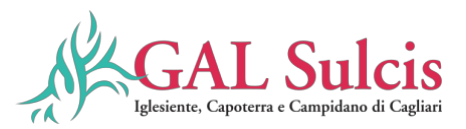

La determina n. 701 del 21/09/2022 di approvazione del PdA del Gal Sulcis Iglesiente Capoterra e Campidano di Cagliari e del CdP rimodulati;

La Delibera del Consiglio di Amministrazione del GAL del 02/12/2022 n. 345 di approvazione del bando in oggetto;

La validazione del VCM da parte dell'Organismo Pagatore Argea Sardegna in data

La delibera del CdA del Gal Sulcis Iglesiente Capoterra e Campidano di Cagliari di presa d'atto del bando-…. Il CdP modificato dall'Assemblea soci in data 13.04.2023;

Legge regionale 28 Luglio 2017, n.16 Norme in materia di turismo; -Legge regionale 06 luglio 2018, n.23 Disposizioni in materia di turismo.

Deliberazione della Giunta Regionale n. 22/4 del 17 giugno 2014 di approvazione del PAF (Prioritised Action, Framework) per la Rete Natura 2000 della Regione Sardegna. Periodo di programmazione 2014/2020.

Modifiche alla legge regionale n. 16 del 2017 e alla legge regionale n.2 del 2018; -Legge Regionale 16/17, che individua Forestas quale soggetto gestore unico della cosiddetta "Rete Escursionistica, ciclo-escursionistica ed Ippoviaria della Sardegna (RES)";

Linee Guida Regionali del 2018 (DGR N. 48/36 del 02 ottobre 2018, aggiornate con la DGR del 22 giugno 2021 n. 23/80 (Linee guida per la gestione della rete escursionistica della Sardegna e delle Ippovie, ai sensi dell'art. 29 L.R. n. 16/2017.

Approvazione delle revisioni ed integrazioni alle Direttive approvate con la Delibera G.R. N. 48/36 del 02/10/2018; inserimento ulteriori allegati tecnici proposti dall'Agenzia Forestas. Indirizzi per la programmazione Triennale degli interventi sulla RES 2022-2024);

Manuale delle procedure attuative Interventi a bando pubblico Gal modificato con determinazione n. 70 del 24 gennaio 2024 del Direttore del servizio sviluppo delle comunità rurali

Validazione del VCM intervento 19. Da parte dell'OP Argea in data 31.01.2024;

Delibera del CDA del Gal Sulcis Iglesiente Capoterra e Campidano di Cagliari n. 355 del 14/02/2024;

La determina della direttrice del Gal n. 24 del 21/02/2024 di approvazione del bando pubblico intervento 19.7.5.2.1.5 "Realizzazione di infrastrutture turistiche di piccola scala" Codice univoco 78541.

Per quanto non specificato nel presente Bando si fa riferimento alle disposizioni comunitarie, nazionali e regionali vigenti.

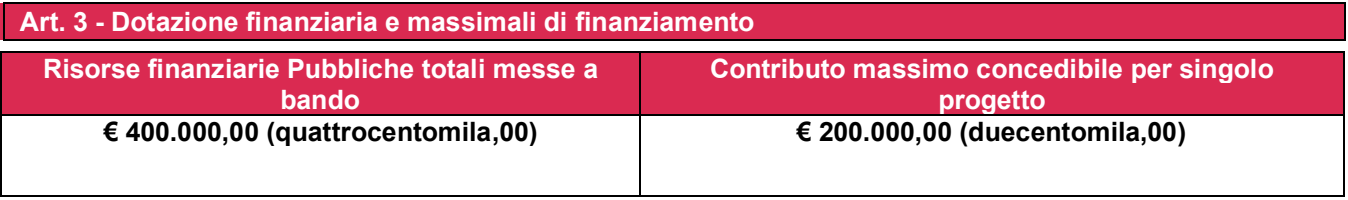

L'importo massimo per domanda di sostegno è fissato in euro **200.000,00** (euro duecentomila/00) I.V.A. inclusa non recuperabile.

Le risorse finanziarie sopra individuate potranno essere incrementate, con conseguente scorrimento della graduatoria di merito dei progetti ritenuti ammissibili a finanziamento, a seguito di successive ed eventuali rimodulazioni del Piano finanziario del PdA del Gal.

# **Art. 4 - Beneficiari**

I beneficiari del sostegno sono le aggregazioni costituite da almeno **2 enti pubblici** appartenenti al territorio del GAL Sulcis Iglesiente Capoterra e Campidano di Cagliari.

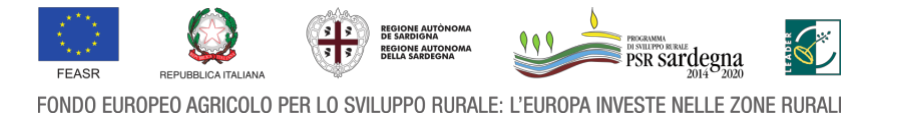

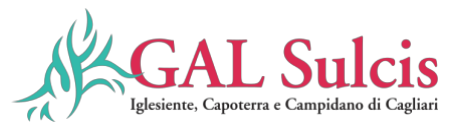

Le Associazioni di Enti pubblici dovranno stipulare apposita convenzione a seguito delle deliberazioni degli organi competenti dei singoli Enti dalla quale emerga con chiarezza la condivisione dell'intervento e la sua realizzazione in forma associata, nel rispetto della normativa in materia.

Nel caso di aggregazioni costituite da oltre due enti pubblici, oltre ad altri Enti pubblici appartenenti al territorio del Gal Sulcis Iglesiente Capoterra e Campidano di Cagliari, possono partecipare anche altri enti pubblici con competenza1 nel territorio del Gal Sulcis Iglesiente Capoterra e Campidano di Cagliari ma di carattere sovra territoriale e regionale".

Le convenzioni, oltre alle specifiche riportate nel par. 11.2 ed all'art. 13 del presente bando, dovranno riportare anche gli specifici settori dove operano gli enti pubblici associati.

Per la realizzazione degli interventi finanziabili è concesso un aiuto sotto forma di contributo in conto capitale. L'intensità del sostegno è fissata nella percentuale del 100% della spesa ammessa a finanziamento.

Si riporta a titolo semplificativo la tipologia di enti pubblici che possono partecipare al presenta bando:

- Enti Autonomi
- Enti Territoriali;
- Enti Pubblici Economici
- Enti Pubblici non economici
- Agenzie per lo sviluppo del territorio
- Parchi e aree protette
- Altri di diritto pubblico aventi come finalità statutaria lo sviluppo turistico e ricreativo.

L'elenco delle amministrazioni pubbliche è consultabile su

https://www.rgs.mef.gov.it/VERSIONEI/e\_government/amministrazioni\_pubbliche/siope/elenco\_delle\_ammini strazioni/

#### **Art. 5 - Requisiti di ammissibilità**

#### **Ambiti di applicazione**

Gli investimenti devono essere localizzati nel territorio del GAL Sulcis Iglesiente Capoterra e Campidano di Cagliari.

<sup>1</sup> Con termine "competenza nel territorio del Gal s'intende un ente con titolarità regionale e competenza territoriale nell'area del Gal, ad esempio Forestas che ha titolarità ad agire su tutto il territorio regionale e competenza territoriale nell'area del Sulcis;

**REGIONE AUT** 

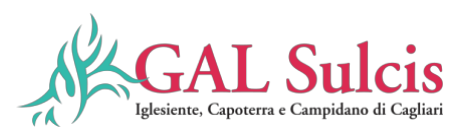

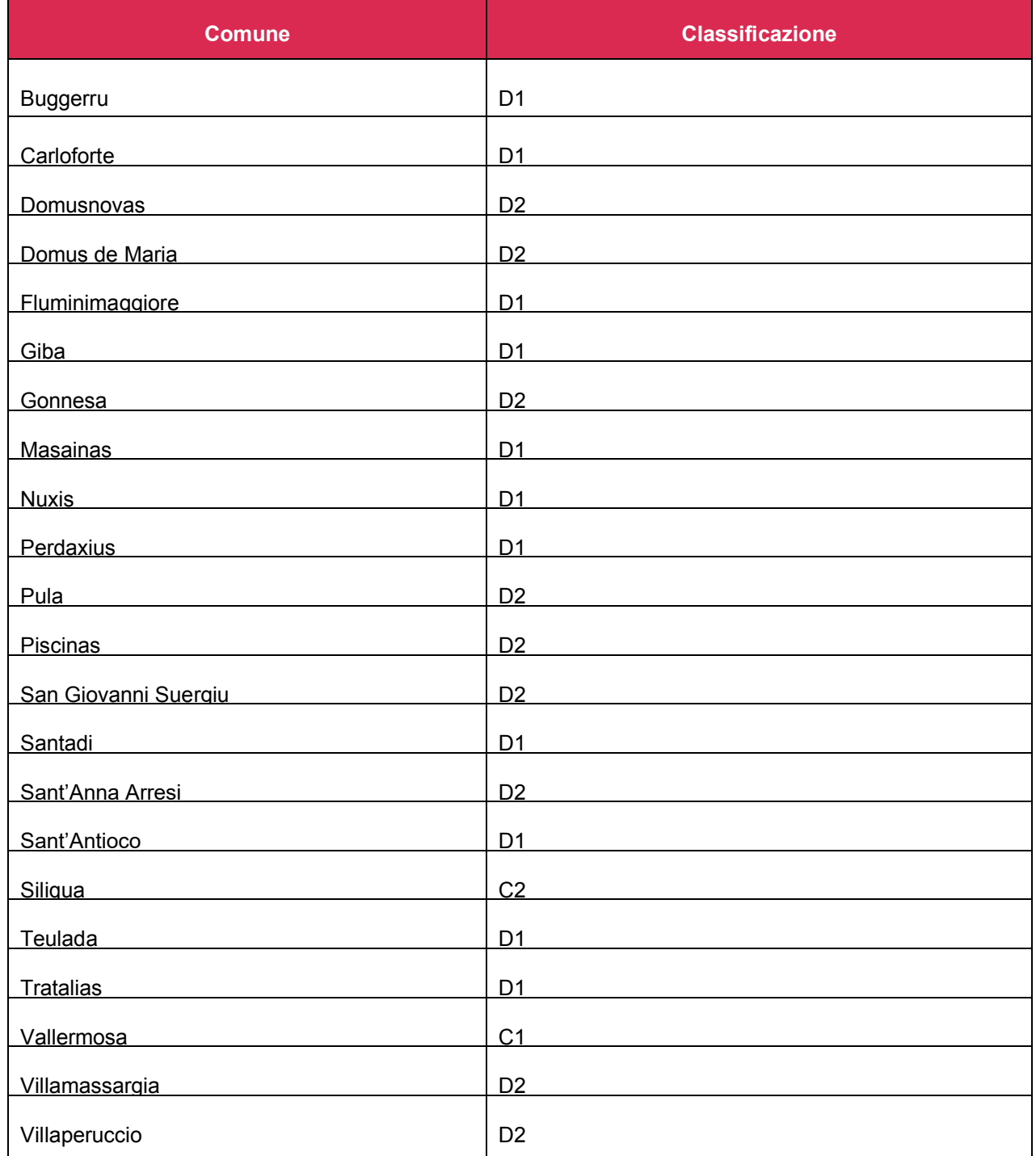

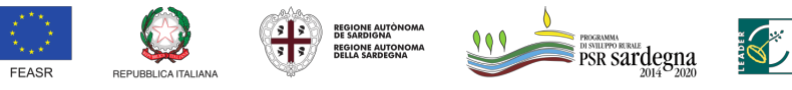

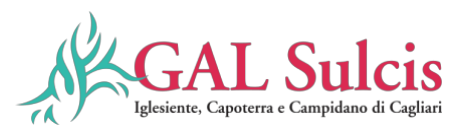

## *Condizioni di ammissibilità relative ai beneficiari e all'intervento:*

Gli interventi proposti sono ammissibili nel rispetto delle seguenti condizioni:

- 1. Essere un'aggregazione di almeno 2 enti pubblici del territorio del Gal Sulcis Iglesiente Capoterra e Campidano di Cagliari;
- 2. Stipulare un'apposita convenzione a seguito della deliberazione degli organi competenti (al momento della presentazione della domanda di sostegno;
- 3. Costituzione o modifica del fascicolo aziendale a nome dell'ente capofila. Nel caso in cui un comune sia presente in più di una domanda di sostegno presentata a valere sul bando in questione, in istruttoria viene considerata valida solo la candidatura espressa nella domanda rilasciata per prima
- 4. Presentare un intervento proposto deve essere di interesse sovracomunale e coinvolgere almeno due Comuni; può pertanto essere ammissibile un arricchimento/ampliamento, anche e soprattutto in termini di proposte innovative, di un servizio già attivato che abbia il requisito del coinvolgimento intercomunale;
- 5. Avere la disponibilità giuridica dei beni immobili nei quali si intendono effettuare gli investimenti per un periodo non inferiore a 7 anni a decorrere dalla data della stessa verifica della disponibilità giuridica. La verifica della disponibilità giuridica avviene in sede di istruttoria di ammissibilità della Domanda di Sostegno. Sempre in merito alla disponibilità giuridica dei beni immobili sui quali si intendono effettuare gli investimenti, si precisa quanto segue:
	- i titoli di possesso, entro il Decreto di concessione devono essere presenti nel fascicolo aziendale;
	- nel caso di beni immobili non in proprietà i contratti attestanti il titolo di possesso devono essere redatti in forma scritta, registrati a norma di legge ed avere una scadenza determinata;
	- per la realizzazione di interventi su immobili non detenuti a titolo di proprietà o di proprietà esclusiva, deve essere presente, in apposita dichiarazione, l'autorizzazione del proprietario/comproprietario alla realizzazione degli interventi;
- 6. L'intervento non deve essere oggetto di finanziamento a valere su altri bandi relativi a programmi regionali o comunitari;

L'operazione dovrà essere conforme alle strategie di sviluppo locale o ai Piani di sviluppo dei Comuni. In caso di assenza dei piani di sviluppo dei comuni e dei villaggi, l'investimento si intende conforme alle strategie di sviluppo locale con l'esecutività dell'atto di approvazione dell'intervento da parte dell'ente proponente. La delibera di approvazione del progetto esecutivo deve riportare la conformità alle strategie di sviluppo individuate.

# *Condizioni di ammissibilità relative alla domanda*

- 1. Presentazione della domanda di sostegno entro i termini stabiliti nel presente bando;
- 2. Raggiungimento del punteggio minimo richiesto nell'art. 10 del presente bando;
- 3. Presentazione di una sola domanda di sostegno. **Gli Enti Pubblici potranno partecipare solamente ad un'aggregazione;**
- 4. Completezza della documentazione richiesta per la presentazione della domanda di sostegno sul SIAN come previsto nell'art. 11.2;
- 5. Inoltre alla domanda di aiuto, deve essere allegata, **se pertinente** con l'intervento richiesto, una pre-intesa tra il beneficiario e una struttura adatta alla gestione del servizio. Il servizio dovrà risultare attivo entro 6 mesi dalla liquidazione del saldo. Qualora la pre-intesa non fosse pertinente con l'intervento richiesto, i Beneficiari, dovranno esplicitamente indicare le modalità di attuazione degli interventi degli investimenti richiesti. Nel caso di affidamento in gestione ad altri soggetti l'affidamento non prevedere profitti economici per i beneficiari.

## **Inoltre le domande e i progetti dovranno rispettare le seguenti condizioni generali:**

a) Rispetto della normativa vigente in materia di appalti di opere, servizi e forniture;

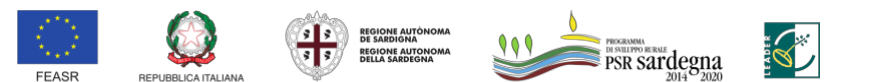

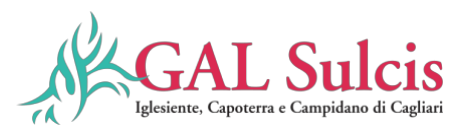

- b) Ragionevolezza e congruità della spesa.
- c) Assenza di doppio finanziamento.
- d) Garantire la fruibilità pubblica del bene oggetto di investimento.

#### **Art. 6 – Interventi ammissibili**

Sono ammissibili, esclusivamente, "infrastrutture di piccola scala", definite in termini di costo ammissibile non superiore a 200.000 euro.

**1. Creazione e miglioramento di itinerari turistici e ricreativi, allestimento di infrastrutture di turismo attivo legate alle attività sportive e ricreative a basso impatto ambientale:**

- $\checkmark$  realizzazione e miglioramento di percorsi escursionistici a piedi, a cavallo e in bicicletta;
- $\checkmark$  realizzazione di nuove tratte di accesso o di collegamento tra più itinerari tematici;
- $\checkmark$  acquisto/realizzazione e installazione di pannelli descrittivi, segnaletica direzionale e di continuità;
- $\checkmark$  interventi mirati a garantire l'accessibilità e la fruibilità dei percorsi e degli itinerari, e miglioramento dei servizi di accessibilità esistenti (es. stazioni ricarica e-bike e-car, servizi igienici);
- $\checkmark$  interventi mirati a garantire l'accessibilità e la fruibilità a utenti con esigenze complesse e differenziate, (pedane e ponti in legno su sentieri scivolosi o su percorsi con gradini e terrazzamenti, zone di sosta e postazioni di osservazione adeguate a chi si muove su sedia a rotelle, indicazioni con scritte Braille o mappe tattili per coloro che hanno difficoltà visive);
- $\checkmark$  realizzazione di strutture di riparo temporaneo dalle intemperie, aree per la sosta e il ristoro con tavoli e panche in legno;
- $\checkmark$  punti di avvistamento della fauna;
- $\checkmark$  punti di appoggio e di apprestamento di servizi igienici;
- $\checkmark$  georeferenziazione degli itinerari;
- $\checkmark$  Hub ciclo escursionistici.
- **2. Piccoli interventi di adeguamento di immobili per la realizzazione di centri di informazione, accoglienza turistica e punti di ricovero temporaneo funzionali alla fruizione degli itinerari;**
- **3. Investimenti immateriali: acquisizione di programmi informatici.**

#### **Art. 7 - Spese ammissibili**

In coerenza con quanto stabilito dall'art. 20-del Reg. (UE) n. 1305/2013, sono ammissibili a finanziamento le spese sostenute per la realizzazione degli investimenti relativi agli interventi della presente operazione, rientranti nelle tipologie esposte a seguire.

- 1. Realizzazione e/o recupero di strutture/fabbricati, comprensivi di impianti generici: opere edili e impiantistiche finalizzate al recupero, restauro e riqualificazione di edifici, manufatti e loro pertinenze, compresi adeguamenti strutturali di modesta entità;
- 2. Sistemazione, allestimento e adeguamento di aree esterne inserite in una progettazione di ampio respiro che comprende anche aree coperte;
- 3. Acquisto di:
	- $\sqrt{ }$  macchinari e impianti ivi compresi quelli di sanificazione e trattamento dell'aria;
	- ✓ arredi, strumenti e attrezzature (incluso hardware) nuovi, compresi i relativi costi di installazione;
	- ✓ sviluppo di programmi informatici;
- 4. Spese generali, come onorari di progettisti e consulenti, studi di fattibilità̀, connessi al progetto presentato: sono ammissibili fino a un massimo del 10% del valore degli investimenti materiali ammessi Nel caso di progetti che prevedono la sola fornitura di attrezzature e macchinari le spese generali saranno riconosciute fino alla concorrenza del 5%; al personale interno degli enti beneficiari sono

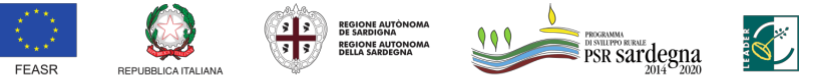

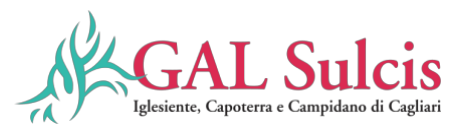

riconoscibili solo gli incentivi corrisposti ai sensi dell'art. 45 del D.Lgs 36/2023 e s.m.i. e nei soli casi applicabili;

- 5. Spese relative alle azioni informative derivanti dagli obblighi di pubblicità (pagina internet, poster o targa), come da impegni accessori richiesti al par. 21.3 (ai sensi del Reg. esec. 808/2014);
- 6. l'IVA se non recuperabile a norma della legislazione nazionale, nel rispetto dei disposti di cui all'art. 37 comma 11 del Reg (UE) n.1303/2013.

## **Interventi e spese non ammissibili**

Non è ammissibile a finanziamento:

a) acquistare terreni e fabbricati;

b) acquistare impianti, macchine ed attrezzature, anche informatiche, usate e/o non direttamente connesse agli interventi ammissibili;

c) realizzare opere di manutenzione ordinaria;

d) realizzare interventi immateriali non collegati ad investimenti materiali;

e) movimentazione, sistemazione, livellamento di terreni, compresi i drenaggi; spese per la messa a dimora di piante;

f) sviluppare indagini e studi per l'analisi del fabbisogno di servizi essenziali, progetti di attivazione e di fattibilità non finalizzati alla realizzazione degli interventi elencati al paragrafo sopra;

g) lavori in economia;

h) qualsiasi altro investimento non riconducibile direttamente agli interventi ammissibili;

i) IVA recuperabile ed altre imposte e tasse.

# **Non sono considerati investimenti di sostituzione, e sono quindi ammissibili a finanziamento, i seguenti interventi:**

- ricostruzione di fabbricato in sostituzione di fabbricato aziendale di almeno 30 anni di vita, a seguito della sua completa demolizione;
- recupero o ristrutturazione di un edificio per il quale le spese complessive dell'intervento di recupero siano superiori al 50% del valore stimato del nuovo edificio;
- ristrutturazione di un edificio che comporti un risparmio energetico o una riduzione delle emissioni nocive nell'atmosfera pari ad almeno il 15%;
- realizzazione di lavori edili di adeguamento di fabbricati necessari e funzionali all'installazione di nuovi macchinari ammissibili a finanziamento;
- realizzazione di lavori edili funzionali all'installazione di nuovi impianti tecnologici e dotazioni precedentemente non esistenti;
- ricostruzione o recupero o ristrutturazione di fabbricati che consentano un aumento di oltre il 25% della capacità di produzione, stoccaggio, trasformazione e lavorazione dei prodotti aziendali;
- acquisto di una macchina o di un'attrezzatura di recente introduzione che ne sostituisce un'altra di pari funzioni con almeno 10 anni di età. Per "recente introduzione" si intende la presenza della dotazione nel catalogo del fornitore da non più di tre anni da attestarsi nel preventivo del fornitore) dalla data di pubblicazione del bando;
- recupero/ristrutturazione di fabbricati e/o acquisto di macchinari, impianti o attrezzature che consentano la modifica sostanziale della natura del servizio;
- interventi che consentano di modificare sostanzialmente le tecnologie adottate al fine di adeguare le dotazioni per la sicurezza sui luoghi di lavoro.

Per opere di manutenzione ordinaria, manutenzione straordinaria, ristrutturazione si intendono quelle definite dal comma 1 dell'articolo 3 del Testo Unico dell'Edilizia di cui al D.P.R. 380/01. Gli investimenti, per poter essere considerati ammissibili, devono essere conformi alla normativa comunitaria applicabile agli stessi.

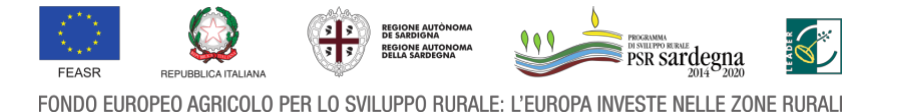

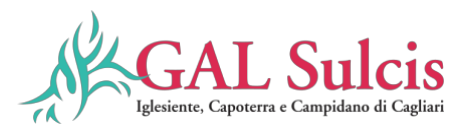

I macchinari e le attrezzature devono rispettare i requisiti minimi di sicurezza per l'uso delle attrezzature di lavoro previsti nell'allegato V del Decreto L.gs n. 81/08 e ss.mm.ii. Inoltre, non possono beneficiare del sostegno gli interventi per i quali l'azienda ha già ottenuto o richiesto, al medesimo titolo, contributi pubblici.

#### **Prezziari**

Ai fini della determinazione del contributo pubblico concedibile, la spesa massima ammissibile per le diverse voci di costo è determinata utilizzando il "Prezzario regionale per le opere pubbliche" integrato, per le tipologie di spese non comprese, dal "Prezzario dell'agricoltura della Regione Sardegna".

I prezzari di riferimento sono quelli vigenti al momento della presentazione del progetto.

I prezziari sono consultabili ai seguenti link: http://www.regione.sardegna.it/j/v/2595?s=2256&v=2&c=145&t=1 [http://www.regione.sardegna.it/prezzario/.](http://www.regione.sardegna.it/prezzario/)

La verifica di congruità dei costi ammissibili relativi ad opere edili per le quali sia previsto un computo metrico estimativo può comprendere anche la voce relativa agli imprevisti.

#### **Preventivi**

Nel caso di acquisizione di beni materiali, impianti tecnologici, macchinari, attrezzature, componenti edili non a misura, non compresi nelle voci dei prezzari, il soggetto richiedente deve dimostrare di avere adottato una procedura di selezione basata sul confronto tra almeno tre preventivi di spesa forniti da fornitori differenti riportanti nei dettagli l'oggetto della fornitura, procedendo quindi alla scelta di quello che, per parametri tecnico-economici, è ritenuto il più idoneo.

Le offerte devono essere indipendenti (fornite da fornitori differenti), comparabili e competitive rispetto ai prezzi di mercato (i prezzi devono riflettere i prezzi praticati effettivamente sul mercato e non i prezzi di catalogo). E' necessario che il beneficiario fornisca una breve relazione tecnico/economica illustrante i motivi che oltre al prezzo hanno determinato la scelta del preventivo ritenuto valido (es. completezza delle caratteristiche funzionali, capacità di lavoro, tempi di consegna, caratteristiche riferite a consumo energetico o al rispetto dell'ambiente, l'assistenza tecnica etc..). La relazione non è necessaria se la scelta del preventivo risulta essere quella con il prezzo più basso.

La comparazione delle offerte, ai sensi dell'art. 48, par. 2, lettera e) del Reg. (UE) N. 809/2014, dovrà essere fatta prendendo in considerazione l'importo totale di tutti i singoli beni descritti e sarà valutata congrua, ai fini dell'ammissibilità agli aiuti del PSR, quella con il prezzo complessivo più basso.

Le offerte devono essere indipendenti (fornite da tre fornitori differenti in concorrenza tra di loro) e comparabili. Al fine di consentire agli uffici istruttori la verifica della regolarità della procedura di raccolta delle offerte, tutti i preventivi prodotti dovranno contenere obbligatoriamente le seguenti informazioni relative al fornitore:

- partita Iva e Codice Fiscale; - indirizzo, recapito telefonico, fax, indirizzo PEC e/o mail;

- eventuale sito internet.

Per i beni e le attrezzature afferenti ad impianti o processi innovativi, o di investimenti a completamento di forniture preesistenti, per i quali non è possibile reperire tre differenti offerte comparabili tra di loro, è necessario presentare una relazione tecnica illustrativa della scelta del bene e dei motivi di unicità del preventivo proposto. Anche per quanto concerne gli investimenti immateriali (ricerche di mercato, brevetti, studi, ecc.) e le spese generali, al fine di poter effettuare la scelta del soggetto cui affidare l'incarico, in base non solo all'aspetto economico, ma anche alla qualità del piano di lavoro e all'affidabilità del fornitore, è necessario che vengano presentate tre offerte di preventivo in concorrenza. Le suddette tre offerte devono contenere, ove pertinenti, una serie di informazioni puntuali sul fornitore (elenco delle attività eseguite, curriculum delle pertinenti figure professionali della struttura o in collaborazione esterna, sulla modalità di esecuzione del progetto (piano di lavoro, figure professionali da utilizzare, tempi di realizzazione) e sui costi di realizzazione. Ove non sia possibile disporre di tre offerte di preventivo, un tecnico qualificato, dopo aver effettuato un'accurata indagine di mercato, dovrà predisporre una dichiarazione nella quale si attesti l'impossibilità di individuare altri soggetti concorrenti in grado di fornire i servizi oggetto del finanziamento, allegando una specifica relazione descrittiva, corredata degli elementi necessari per la relativa valutazione. Inoltre, al fine di effettuare un'adeguata valutazione del lavoro da eseguire, il beneficiario deve presentare, oltre agli eventuali allegati tecnici (studi, analisi, ricerche, ecc.), anche una dettagliata relazione nella quale siano evidenziate, con una disaggregazione per voce di costo, le modalità operative che contrassegnano l'attività da svolgere, le risorse da impegnare e le

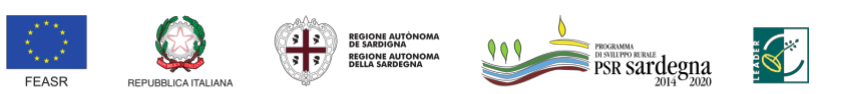

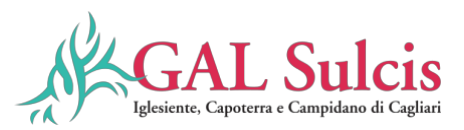

fasi in cui è articolato il lavoro. Si ricorda che gli affidamenti degli incarichi dovranno essere effettuati secondo quanto previsto dal Dlgs 36/2023.

Per ulteriori dettagli e approfondimenti, non specificati nel presente bando, è possibile fare riferimento al documento "Linee guida sull'ammissibilità delle spese relative allo sviluppo rurale 2014-2020" nel quale sono contenute indicazioni in merito ai principi generali della normativa relativa al FEASR, all'ambito di applicazione e alle forme di sostegno per lo sviluppo rurale, nonché indicazioni specifiche sull'ammissibilità di alcune tipologie di spese.

Per le spese generali, ai fini della valutazione di congruità dei prezzi praticati dai professionisti, può essere utilizzato il confronto tra preventivi oppure la valutazione in conformità al Decreto 31 ottobre 2013, n. 143 del Ministero della Giustizia (Regolamento recante determinazione dei corrispettivi da porre a base di gara nelle procedure di affidamento di contratti pubblici dei servizi relativi all'architettura ed all'ingegneria); per incarichi a professionisti esterni non compresi nelle categorie di cui sopra, si applica la Circolare del Ministero del Lavoro della Salute e delle Politiche Sociali n. 2 del 2 febbraio 2009 e successive modifiche, integrazioni ed aggiornamenti. In tutti i casi la documentazione dovrà essere allegata alla domanda di sostegno. Gli affidamenti degli incarichi dovranno essere effettuati secondo quanto previsto dal "Codice degli appalti" di cui al decreto legislativo 36/2023.

## **Decorrenza della ammissibilità delle spese**

In linea generale sono considerate ammissibili le operazioni ancora non portate materialmente a termine o completamente attuate e le spese sostenute dal beneficiario successivamente alla presentazione della relativa domanda di sostegno ed al rilascio del CUP (codice unico di progetto) all'Ente pubblico capofila immediatamente dopo l'approvazione della domanda di sostegno da parte del GAL, fatte salve le spese generali propedeutiche alla presentazione della domanda stessa, effettuate nei 24 mesi precedenti e connesse alla progettazione dell'intervento proposto nella domanda di sostegno, inclusi gli studi di fattibilità e le valutazioni ambientali ed economiche.

### **Tracciabilità delle spese**

I soggetti tenuti all'obbligo della tracciabilità sono indicati ed elencati all'articolo 3, comma 1, della legge 13 agosto 2010, n. 136: gli appaltatori di lavori, i prestatori di servizi, i fornitori, i subappaltatori e i subcontraenti della filiera delle imprese, nonché i concessionari di finanziamenti pubblici anche europei a qualsiasi titolo interessati ai lavori, ai servizi e alle forniture.

La normativa di riferimento sulla tracciabilità dei flussi finanziari relativa ai contratti di appalto di lavori, forniture e servizi è contenuta, oltre che nel predetto articolo 3 della legge 13 agosto 2010, n. 136, nell'articolo 6 (in tema di sanzioni) della medesima legge, come modificati dall'articolo 6 della legge 17 dicembre 2010, n. 217 "Conversione in legge, con modificazioni, del decreto legge 12 novembre 2010, n. 187, recante misure urgenti in materia di pubblica sicurezza" che contiene la disciplina transitoria e alcune norme interpretative e di attuazione dell'articolo 3 della legge 13 agosto 2010, n. 136.

Gli obblighi di tracciabilità previsti dalla normativa si articolano essenzialmente in tre categorie di adempimenti principali:

- utilizzo di conti correnti bancari o postali dedicati alle commesse pubbliche, anche in via non esclusiva;
- effettuazione dei movimenti finanziari relativi alle commesse pubbliche esclusivamente mediante lo strumento del bonifico bancario o postale ovvero attraverso l'utilizzo di altri strumenti di pagamento idonei a consentire la piena tracciabilità delle operazioni;
- indicazione negli strumenti di spesa e di pagamento relativi a ogni transazione del codice identificativo di gara (CIG) e, ove obbligatorio ai sensi dell'art. 11 della legge 16 gennaio 2003, n. 3, del codice unico di progetto (CUP). Si specifica inoltre che dovranno essere osservate tutte le disposizioni vigneti in materia di fatturazione elettronica.

Il codice identificativo di gara (CIG) è richiesto a cura del responsabile del procedimento (RUP) prima della procedura d'individuazione del contraente. Il responsabile del procedimento, accreditato tramite il portale dell'ANAC all'indirizzo www.anticorruzione.it, effettua la registrazione attraverso il Sistema Informativo di Monitoraggio delle Gare (SIMOG), disponibile nell'area "Servizi" del sito. Il SIMOG attribuisce al nuovo

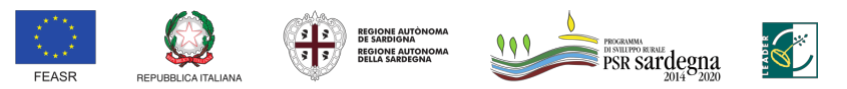

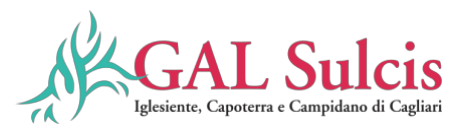

affidamento il numero identificativo univoco denominato "Numero gara" e, a ciascun lotto della gara, il codice identificativo CIG.

Il codice unico di progetto (CUP) identifica un progetto d'investimento pubblico per la funzionalità del Sistema di Monitoraggio degli Investimenti Pubblici (MIP). Il CUP è richiesto dal soggetto titolare del progetto di investimento pubblico all'indirizzo: http://www.programmazioneeconomica.gov.it/sistemamipcup/.

Le spese vanno sostenute utilizzando esclusivamente conti bancari o postali intestati al beneficiario dell'aiuto. Tutti i giustificativi dei pagamenti devono avere data antecedente a quella della domanda di pagamento.

Il pagamento effettivo di un documento di spesa (fattura o documento contabile avente forza probante equivalente), può essere comprovato anche da più documenti giustificativi di pagamento (nel caso in cui l'importo del documento di spesa non venga pagato in un'unica soluzione). Il CIG e il CUP vanno riportati anche nelle fatture e in tutti i documenti di spesa contabili o aventi forza probatoria equivalente.

### **Modalità di pagamento**

Al fine di rendere trasparenti e documentabili tutte le operazioni finanziarie connesse alla realizzazione degli interventi cofinanziati, il beneficiario deve utilizzare uno (o più) conto/i corrente/i ad esso intestati.

Per dimostrare l'avvenuto pagamento delle spese il beneficiario deve produrre il **mandato di pagamento quietanzato o altra documentazione equiparabile**, con riferimento a ciascuna fattura rendicontata. Tale documentazione deve essere allegata alla pertinente fattura. Il pagamento di un documento di spesa deve essere effettuato di norma con un bonifico specifico (o più bonifici specifici in caso di più pagamenti successivi, per esempio in caso di acconti e saldo). Nel caso di pagamenti di più documenti di spesa con un solo mandato di pagamento, nella causale devono essere indicati i singoli documenti di spesa.

Sono ammissibili a rendicontazione i documenti di spesa (fatture o documenti probatori equivalenti) per i quali i pagamenti sono stati regolati con Bonifico o ricevuta bancaria (Riba)." "In allegato ai documenti di spesa, il beneficiario deve produrre la ricevuta del bonifico o della Riba, con riferimento a ciascun documento di spesa rendicontato. In ogni caso, prima di procedere all'erogazione del contributo, il beneficiario è tenuto a fornire all'autorità competente l'estratto conto ove sono elencate le scritture contabili eseguite. L'estratto conto deve essere integro e non presentare cancellature. Nel caso in cui l'estratto conto non sia ancora disponibile al momento della presentazione della domanda di pagamento o della visita in situ, può essere sostituito dalla lista movimenti vistata da tesoriere. La ricevuta del bonifico, o della Ricevuta bancaria, deve essere completa degli elementi che permettono di collegarla al documento di spesa di cui rappresenta la quietanza (ad esempio la causale di pagamento, completa del numero della fattura a cui si riferisce: saldo/acconto n. …, fattura n. … del … della ditta …). Sono altresì ammissibili i pagamenti effettuati tramite il modello F24 e/o equivalente relativi ai contributi previdenziali, alle ritenute fiscali e agli oneri sociali. In sede di rendicontazione, deve essere fornita copia del modello F24 e/o equivalente con la ricevuta dell'Agenzia delle Entrate relativa al pagamento o alla accertata compensazione o il timbro/ricevuta dell'ente accettante il pagamento (Banca, Poste).

Il pagamento effettivo di un titolo di spesa (fatture e documenti contabili aventi forza probante equivalente) può essere comprovato da più documenti giustificativi dei pagamenti. Il pagamento di documenti contabili.";

La ricevuta del bonifico, o della Ricevuta bancaria, deve essere completa degli elementi che permettono di collegarla al documento di spesa di cui rappresenta la quietanza (ad esempio la causale di pagamento, completa del numero della fattura a cui si riferisce: saldo/acconto n. …, fattura n. … del … della ditta …). Sono altresì ammissibili i pagamenti effettuati tramite il modello F24 e/o equivalente relativi ai contributi previdenziali, alle ritenute fiscali e agli oneri sociali. In sede di rendicontazione, deve essere fornita copia del modello F24 e/o equivalente con la ricevuta dell'Agenzia delle Entrate relativa al pagamento o alla accertata compensazione o il timbro/ricevuta dell'ente accettante il pagamento (Banca, Poste).

Il pagamento effettivo di un titolo di spesa (fatture e documenti contabili aventi forza probante equivalente) può essere comprovato da più documenti giustificativi dei pagamenti. Il pagamento di documenti contabili.

Nel caso particolare di pagamento di una fornitura tramite finanziaria o istituto bancario, la spesa si considera sostenuta direttamente dal beneficiario, ancorché l'importo non sia transitato sul suo conto corrente, ma sia direttamente trasmesso dall'istituto che eroga il prestito al fornitore del bene oggetto del contributo, unicamente qualora nel contratto di finanziamento si riscontrino le seguenti condizioni:

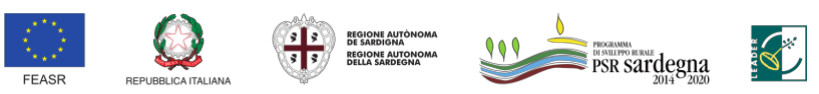

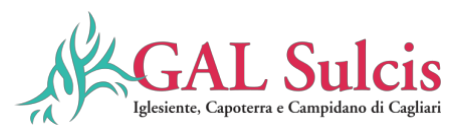

- l'ordine di pagamento nei confronti del fornitore è dato dal beneficiario stesso alla banca erogatrice del prestito;
- il bene risulta di proprietà del beneficiario e nessun privilegio speciale ex art. 46 viene istituito sul bene medesimo oggetto dell'acquisto cui è espressamente finalizzato il prestito, ma unicamente il privilegio legale (ex art. 44 D.Lgs. n. 385/93) sui beni aziendali.

Le spese relative all'acquisto di beni in valuta diversa dall'euro possono essere ammesse per un controvalore in euro pari all'imponibile ai fini IVA riportato sulla "bolletta doganale d'importazione", e risultante anche dal documento di spesa prodotto a dimostrazione del pagamento.

**Tutti i giustificativi dei pagamenti non devono avere la data successiva a quella della domanda di pagamento**.

# **Pagamenti non ammissibili**

Non sono ammissibili i titoli di spesa per i quali:

- i pagamenti siano stati regolati per contanti;
- possono essere ammessi solo gli importi dei pagamenti comprovati da documenti di spesa (bonifico, bollettino postale, assegno, ecc.); -
- i pagamenti siano stati regolati anche parzialmente mediante ritiro da parte del venditore dell'usato;
- i pagamenti sono stati effettuati da soggetti diversi dal beneficiario o effettuati da conti correnti intestati ad altri soggetti, neppure nel caso in cui il beneficiario abbia la delega ad operare su di essi;
- l'importo complessivo imponibile dei soli beni agevolati presenti in ciascun titolo sia inferiore ai 50 euro.

Il pagamento effettivo di un titolo di spesa (fatture e documenti contabili aventi forza probante equivalente) può essere comprovato da più documenti giustificativi dei pagamenti. Il pagamento di documenti contabili aventi forza probante equivalente, deve essere tracciato con evidenza nel conto corrente.

Qualora un documento di spesa sia stato pagato in parte con una modalità ammissibile ed in parte con una modalità non ammissibile (es. 50% con bonifico e 50% per contanti) oppure sia stato prodotto il giustificativo di pagamento solo per una parte dell'importo totale del documento di spesa (es. fattura per la progettazione pagata al professionista con bonifico, ma per la quale non viene presentato l'F24 relativo al versamento della ritenuta d'acconto), il documento di spesa in questione **è totalmente non ammissibile.**

È prevista la correttiva della domanda di pagamento al fine di correggere errori palesi.

Ai fini dei necessari controlli, è previsto che il beneficiario autorizzi l'istituto di credito ad esibire gli estratti conto a richiesta dell'Organismo Pagatore e/o dell'ADG Sardegna.

## **Conservazione dei documenti giustificativi**

I documenti giustificativi della spesa sono conservati sotto forma di originali o di copie autenticate, o in forma elettronica secondo la normativa vigente (comprese le versioni elettroniche dei documenti originali o i documenti esistenti solo in versione elettronica).

Fatto salvo il rispetto delle norme in materia civilistica e fiscale nazionale, i beneficiari hanno l'obbligo, ai sensi dell'art. 140 del Reg. (UE) n. 1303/2013, di assicurare che tutti i documenti giustificativi relativi alle spese siano resi disponibili su richiesta della Commissione europea e della Corte dei Conti per un periodo di tre anni a decorrere dal 31 dicembre successivo alla presentazione della domanda di pagamento nella quale sono incluse le spese dell'operazione. Il periodo è interrotto in caso di procedimento giudiziario o su richiesta motivata della Commissione europea.

Nel caso in cui l'estratto conto (con emissione trimestrale) non sia disponibile può essere sostituito dalla lista movimenti "vistata" dalla banca.

Salvo i casi di forza maggiore o in circostanze eccezionali, le domande di pagamento sono respinte qualora un controllo in loco non possa essere effettuato per cause imputabili al beneficiario o a chi ne fa le veci. Il pagamento effettivo di un titolo di spesa (fatture o documenti contabili aventi forza probante equivalente) può

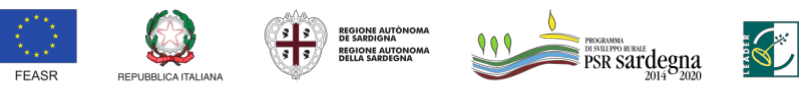

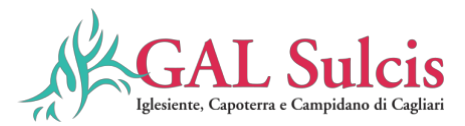

essere comprovato da più documenti giustificativi dei pagamenti. Il pagamento di documenti contabili aventi forza probante equivalente deve essere tracciato con evidenza nel conto corrente.

#### **Art. 8 – Modalità di finanziamento**

Il contributo in conto capitale concesso può essere erogato in **un'unica soluzione a saldo o in più quote nelle modalità sotto indicate.**

#### **Anticipo**

Nel caso di spese per investimenti, a richiesta del beneficiario, può essere erogata un'anticipazione nel limite massimo del 50% del contributo pubblico concesso al netto del ribasso d'asta.

L'erogazione dell'anticipazione è subordinata alla presentazione di una "Dichiarazione d'impegno dell'Ente pubblico, a garanzia dell'aiuto (ai sensi dell'articolo 63 del Reg. (UE) n. 1305/2013), a restituire con risorse proprie di bilancio le somme anticipate (su modello all'uopo predisposto).

La garanzia deve essere rilasciata per un importo pari al 100% di quello anticipato e dovrà avere efficacia fino a quando non sia rilasciata apposita autorizzazione allo svincolo da parte dell'Organismo Pagatore.

La garanzia è svincolata, ai sensi dell'articolo 63(2) del Reg. (UE) n. 1305/2013, una volta che l'Organismo Pagatore abbia accertato che l'importo delle spese effettivamente sostenute corrispondenti all'aiuto pubblico per l'intervento supera l'importo dell'anticipo.

Qualora un'operazione decada per rinuncia del beneficiario o per evidenza istruttoria e l'aiuto sia revocato, nel caso sia stato erogato un anticipo, questo è recuperato integralmente, e sono recuperati anche gli interessi sulla somma anticipata. Gli interessi sono calcolati secondo la procedura di cui all'articolo 7 del Reg. (UE) 809/2014.

Gli anticipi versati ai beneficiari, fatte salve le disposizioni di ARGEA, sono liquidati a livello di progetto. Si applicano le seguenti disposizioni previste dalle Linee guida sull'ammissibilità delle spese relative allo sviluppo rurale 2014-2020 (Conferenza Stato Regioni 11 febbraio 2016 e integrata nelle sedute del 9 maggio 2019 e 5 novembre 2020):

- nel caso in cui il progetto si concluda con un pagamento complessivo inferiore all'importo approvato, occorre recuperare gli interessi maturati sulla parte eccedente l'anticipo pagato;

- nel caso in cui il progetto si concluda con un pagamento complessivo inferiore rispetto all'importo

dell'anticipo ricevuto, si deve recuperare il contributo ricevuto in eccesso, comprensivo degli interessi maturati.

La domanda di pagamento dell'anticipo deve essere presentata entro 2 (due) mesi dalla rideterminazione del finanziamento. Entro lo stesso termine il beneficiario può richiedere una proroga motivata, fino ad un massimo ulteriore di 1 (uno) mese oltre la scadenza prefissata, per l'inoltro della domanda di pagamento dell'anticipazione e della relativa documentazione. Trascorso inutilmente tale ulteriore termine il beneficiario non potrà più richiedere l'anticipo ma unicamente un acconto sullo stato di avanzamento dei lavori e il saldo.

#### **Acconto (SAL)**

Nel caso sia stato richiesto l'anticipo, il beneficiario potrà richiedere un unico acconto sul contributo dietro presentazione di SAL (Stato di Avanzamento dei Lavori) e della documentazione necessaria per la certificazione della spesa sostenuta. Il pagamento del SAL può essere richiesto ad avvenuta realizzazione di almeno il 30% dell'importo totale di spesa ammessa. L'importo massimo riconoscibile in acconto non può superare il 30% del contributo totale concesso, fatta salva diversa disposizione dell'Organismo pagatore ARGEA, tal che la sommatoria delle erogazioni dell'anticipo e dell'acconto non superi l'80% del contributo concesso.

**Nel caso non sia stato richiesto l'anticipo**, il beneficiario potrà richiedere massimo due acconti sul contributo dietro presentazione di SAL e della documentazione necessaria per la certificazione della spesa sostenuta, come di seguito specificato:

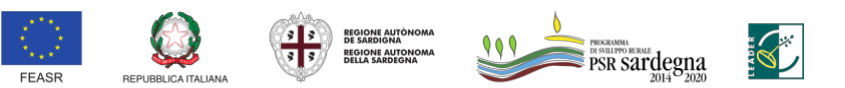

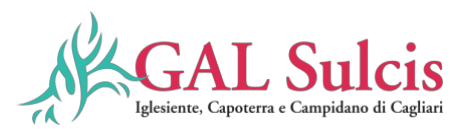

- 1° SAL: può essere richiesto ad avvenuta realizzazione di almeno il 30% dell'importo totale di spesa ammessa;

- 2° SAL: può essere richiesto ad avvenuta realizzazione di almeno l'50% dell'importo totale di spesa ammessa;

-3 SAL: può essere richiesto ad avvenuta realizzazione di almeno l'80% dell'importo totale di spesa ammessa;

L'importo massimo complessivo riconoscibile in acconto non può comunque superare l'80% del contributo totale concesso, fatta salva diversa disposizione dell'Organismo pagatore ARGEA.

Le domanda di pagamento in acconto può essere presentata fino a 2 (due) mesi prima della conclusione delle operazioni fissata nella decisione di finanziamento, fatta salva diversa disposizione dell'Organismo pagatore ARGEA.

L'acconto da erogare non viene decurtato dell'anticipazione eventualmente percepita.

### **Saldo finale**

Il saldo finale del contributo sarà erogato a seguito di accertamento finale di regolare esecuzione delle opere/servizi/forniture. In fase di saldo, sulla base delle risultanze dell'accertamento definitivo svolto dall'ufficio istruttore, sarà svincolata l'eventuale garanzia.

#### **Art. 9 – Soggetti responsabili dell'attuazione**

I Soggetti responsabili dell'attuazione del bando in oggetto sono:

- Il **GAL Sulcis Iglesiente Capoterra e Campidano di Cagliari**, predispone, pubblica, riceve, istruisce, seleziona e controlla le domande di sostegno collegate nelle singole misure. Il GAL riceve, istruisce, seleziona e controlla anche le domande di pagamento. Il Direttore del GAL, si avvale, per l'attività di istruttoria del progetto, di personale appartenete alla struttura tecnica del GAL o di uno o più esperti esterni di comprovata esperienza. Le istruttorie dovranno concludersi entro 90 giorni dalla data di avvio.
- L'**Autorità di Gestione**, il Servizio sviluppo dei territori e delle comunità locali responsabile della Misura 19 del PSR Sardegna 2014/2022.
- L**'Agenzia per le Erogazioni in Agricoltura ARGEA** Organismo Pagatore, soggetto autorizzato al pagamento degli aiuti.

# **Art. 10 - Criteri di selezione**

I criteri di selezione per la valutazione della domanda al fine dell'attribuzione del punteggio e compilazione della graduatoria sono riportati di seguito.

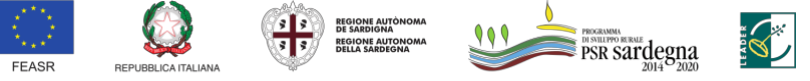

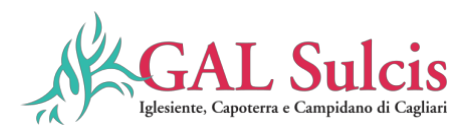

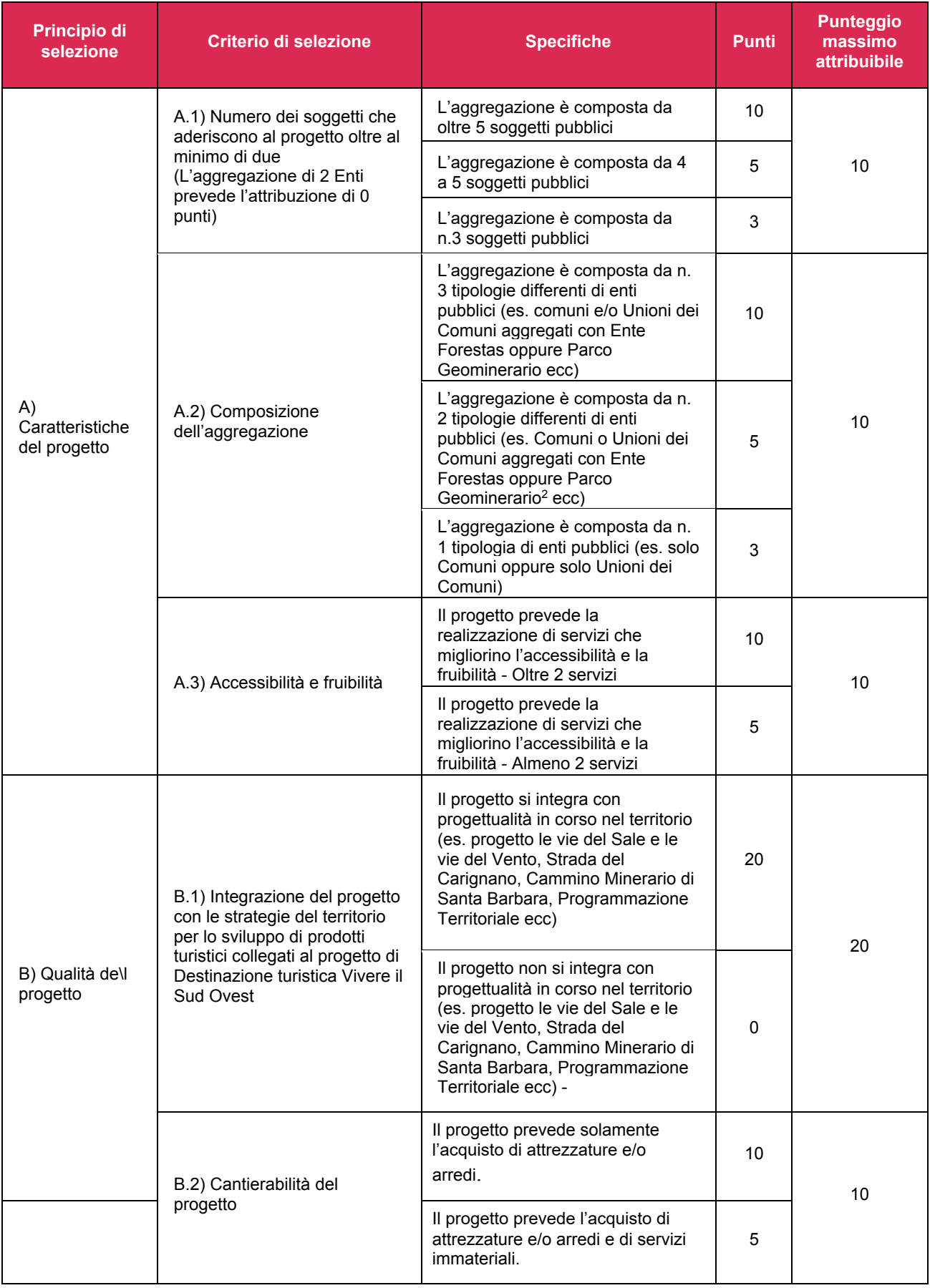

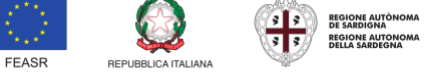

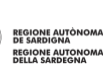

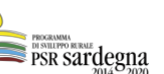

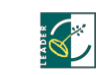

FONDO EUROPEO AGRICOLO PER LO SVILUPPO RURALE: L'EUROPA INVESTE NELLE ZONE RURALI

Ľ

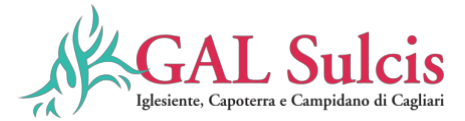

**TOTALE 60**

Il **punteggio totale massimo** attribuibile per domanda di aiuto è pari a **60**. La domanda di aiuto è finanziabile se ottiene un **punteggio minimo pari a 30 punti**.

In caso di parità di punteggio sarà data priorità alle domande secondo i criteri che seguono.

In caso di punteggi ex aequo, sarà data precedenza in graduatoria alle domande di sostegno che sono state cronologicamente presentate prima sul SIAN.

Si precisa che i requisiti per l'attribuzione dei punteggi attribuiti dovranno essere mantenuti fino al saldo. In fase di saldo, saranno verificati i requisiti che hanno determinato l'assegnazione dei punteggi; nel caso in cui uno o più requisiti non fossero stati mantenuti, verrà ricalcolato il punteggio complessivo, che potrà determinare la revoca del contributo concesso nel caso in cui non si raggiunga il punteggio minimo previsto.

#### **Art. 11- Procedure operative**

## **Le domande di sostegno possono essere presentate a partire dal 22/02/2024 fino al 10/04/2024.**

La selezione delle domande di sostegno ammissibili è effettuata mediante procedura "a graduatoria" previa verifica dei punteggi dichiarati di cui al precedente punto 11 del bando.

Il procedimento amministrativo inizia con la presentazione (ovvero con il rilascio) della domanda di sostegno sul SIAN. I punteggi e la posizione della domanda sono definitivamente assegnati al completamento dell'istruttoria alla cui conclusione sarà stilata la graduatoria.

La richiesta di rettifica del punteggio di autovalutazione dei criteri di selezione è ammessa solo in caso di errori palesi.

Le domande ammissibili ma non finanziabili per carenza di risorse al termine delle fasi precedenti, potranno essere finanziate con lo scorrimento della graduatoria, mediante l'utilizzo delle eventuali economie rispetto alla dotazione finanziaria della misura.

L'utilizzo delle economie sarà possibile fino all'apertura di un eventuale successivo bando, pertanto a quella data la "lista d'attesa" delle domande senza copertura finanziaria verrà chiusa.

## **11.1. Costituzione/aggiornamento del fascicolo aziendale**

I soggetti che intendono presentare una domanda di sostegno sul presente bando hanno l'obbligo di costituire o aggiornare il fascicolo aziendale, ai sensi del Manuale di gestione fascicolo aziendale approvato con Determinazione del D.G. ARGEA n. 4112 del 12/07/2019 e ss.mm.ii ed Istruzioni operative Argea n. 21 del 20/10/2021, presso un Centro Autorizzato di Assistenza Agricola (CAA) autorizzato dall'Organismo pagatore ARGEA previo conferimento di mandato scritto unico ed esclusivo in favore di tali soggetti. I documenti, le informazioni e i dati contenuti nel fascicolo aziendale costituiscono la base per le verifiche effettuate dagli uffici istruttori, è pertanto fondamentale il corretto aggiornamento del fascicolo. Eventuali documenti, informazioni e dati utili all'istruttoria, non presenti nel fascicolo aziendale, nonostante posseduti all'atto della validazione e/o all'atto della domanda, non potranno essere sanati.

- Con il mandato i soggetti autorizzati assumono nei confronti dell'Organismo pagatore la responsabilità dell'identificazione dell'agricoltore nonché della completezza, coerenza formale e aggiornamento delle informazioni e dei documenti, indicati dall'agricoltore stesso e utili ad accertare i titoli di conduzione delle unità produttive dell'azienda. Il soggetto mandatario deve acquisire nell'Anagrafe nazionale delle aziende agricole, costituita ai sensi dell'articolo 1 del decreto del Presidente della Repubblica 1° dicembre 1999, n. 503, anche le seguenti informazioni: la data di inizio e, eventuale, fine del mandato;
- la data dell'eventuale rinuncia e revoca del mandato;
- il numero del documento di riconoscimento del titolare o del rappresentante legale dell'azienda;
- il tipo del documento di riconoscimento:
- la data del rilascio e scadenza del documento di riconoscimento.

<sup>2</sup> Consorzio costituito dal D.M 16 ottobre 2001,

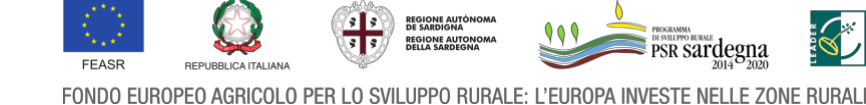

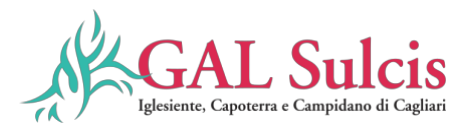

Per i soggetti diversi dagli agricoltori, viene costituito un fascicolo semplificato il cui contenuto informativo e documentale obbligatorio dovrà riguardare tutte le informazioni e i dati di dettaglio pertinenti al soggetto e/o alla ditta richiedente e ai procedimenti attivati.

In caso di aggiornamento del fascicolo aziendale le modifiche apportate andranno a integrare, sempre senza oneri per il richiedente, i contenuti informativi dell'Anagrafe regionale. Il soggetto mandatario ha la facoltà di accedere ai servizi dell'Anagrafe erogati tramite il SIAN limitatamente alle funzioni connesse al mandato ricevuto.

### **11.2 Presentazione della domanda di sostegno**

Per domanda di sostegno si intende la domanda presentata al fine di ricevere la concessione di un aiuto nell'ambito del presente bando. La domanda di sostegno deve essere compilata conformemente al modello presente nel Portale SIAN, rendendo tutte le dichiarazioni ivi presenti, sottoscritta con firma digitale OTP e rilasciata per via telematica utilizzando il Sistema Informativo Agricolo Nazionale (SIAN), disponibile all'indirizzo [www.sian.it.](http://www.sian.it/)

Per la presentazione della domanda di sostegno il Gal garantirà un tempo di almeno 30 gg dal momento di pubblicazione dell'estratto del bando sul BURAS.

Le domande presentate oltre i termini stabiliti saranno escluse dall'accesso agli aiuti. Il numero di domanda è generato in automatico dal sistema SIAN e consentirà di individuarla univocamente. La dematerializzazione del bando prevede la sottoscrizione della domanda con firma elettronica mediante codice OTP: il sistema verificherà che l'utente sia registrato nel sistema degli utenti qualificati e che sia abilitato all'utilizzo della firma elettronica. Nel caso in cui non rispettasse i requisiti l'utente verrà invitato ad aggiornare le informazioni. Se il controllo è positivo verrà inviato l'OTP con un SMS sul cellulare del beneficiario; il codice resterà valido per un intervallo di tempo limitato e dovrà essere digitato dall'utente per convalidare il rilascio della domanda. Non sono ricevibili domande di sostegno compilate manualmente su supporto cartaceo. I soggetti abilitati alla compilazione della domanda per via telematica, previa richiesta delle credenziali di accesso al SIAN, sono i Centri Assistenza Agricola (CAA). Le abilitazioni concesse a tali soggetti sono limitate alle domande dei beneficiari dai quali hanno ricevuto un mandato scritto. La sottoscrizione della domanda di sostegno deve essere effettuata dal Rappresentante legale. Le istruzioni per l'iscrizione e la registrazione degli utenti per l'accesso ai servizi nell'area riservata del Portale SIAN sono pubblicati sul sito:

<https://www.sian.it/portale-opagea/istruzteconline.jsp>

Il nome utente e la password saranno forniti dal Responsabile regionale delle utenze SIAN. Per la compilazione e presentazione delle domande di sostegno e della relativa documentazione sul SIAN si rimanda al Manuale Utente scaricabile nell'area riservata del portale SIAN. Alla domanda devono essere allegati e inviati con le stesse modalità, sempre attraverso il sistema SIAN, i seguenti documenti essenziali ai fini della ricevibilità a pena di esclusione

Per la compilazione e presentazione delle domande di sostegno e della relativa documentazione sul SIAN si rimanda al Manuale Utente scaricabile nell'area riservata del portale SIAN.

Alla domanda **devono essere allegati e inviati con le stesse modalità**, sempre attraverso il sistema SIAN, i seguenti documenti a pena di esclusione:

- a) **in caso di investimenti materiali (opere)** progetto esecutivo redatto ai sensi dell'art. 41 "Livelli e contenuti della progettazione "ai sensi del Decreto legislativo 36/2023 (Codice degli appalti) e ossia allegare:
	- i. relazione generale;
	- ii. relazioni specialistiche;
	- iii. elaborati grafici, comprensivi anche di quelli relativi alle strutture e agli impianti, nonché, ove previsti, degli elaborati relativi alla mitigazione ambientale, alla compensazione ambientale, al ripristino e al miglioramento ambientale;
	- iv. calcoli del progetto esecutivo delle strutture e degli impianti;
	- v. piano di manutenzione dell'opera e delle sue parti;

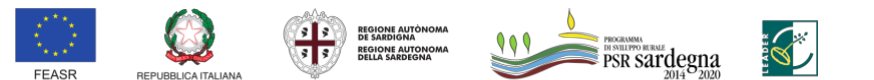

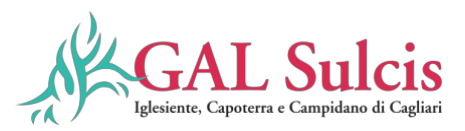

- vi. aggiornamento del piano di sicurezza e di coordinamento di cui all'articolo 100 del decreto legislativo 9 aprile 2008, n. 81;
- vii. quadro di incidenza della manodopera;
- viii. cronoprogramma;
- ix. elenco dei prezzi unitari ed eventuali analisi;
- x. computo metrico estimativo e quadro economico;
- xi. schema di contratto e capitolato speciale di appalto; n) relazione tecnica ed elaborati di applicazione dei criteri minimi ambientali (CAM) di riferimento, di cui al codice, ove applicabili;
- xii. fascicolo adattato alle caratteristiche dell'opera, recante i contenuti di cui all'allegato XVI al decreto legislativo 9 aprile 2008, n. 81.
- b) **nel caso di investimenti materiali di soli beni/attrezzature**: progetto di appalto di servizi redatto in conformità a quanto previsto dal comma 12 dell'articolo 41 del Decreto legislativo 36/2023 (Codice degli appalti) e contenga almeno i seguenti documenti, a titolo non esaustivo:
	- relazione generale (che illustri in modo dettagliato l'investimento, obiettivi e finalità;
	- elaborati grafici: ossia planimetrie e/o rendering che illustrino l'ubicazione dei beni e delle forniture che si intendono acquistare e che illustrino la situazione antecedente e successiva all'intervento;
	- nel caso lavori di posa in opera e di installazione: quadro di incidenza della manodopera; computo metrico delle opere;
	- cronoprogramma;
	- elenco dei prezzi unitari ed eventuali analisi;
	- schema di contratto e capitolato speciale d'appalto;
	- relazione tecnica ed elaborati di applicazione dei CAM di riferimento, di cui al codice dei contratti, ove applicabili;
- c) **in caso di investimenti immateriali**: progetto di appalto di servizi redatto in conformità a quanto previsto dal Decreto legislativo 36/2023 (Codice degli appalti) e contenga in allegato almeno i seguenti documenti, a titolo non esaustivo:
	- relazione generale (che illustri in modo dettagliato l'investimento, obiettivi e finalità;
	- cronoprogramma;
	- e elenco dei costi unitari ed eventuali analisi:
	- schema di contratto e capitolato speciale d'appalto;
- d) Verbale di validazione del progetto esecutivo, art. 42 D. Lgs. n. 36/2023, corredato da copia di tutti i pareri, autorizzazioni, e di qualsivoglia atto di assenso, previsti dalla normativa vigente per la realizzazione dell'intervento;
- e) Provvedimento di nomina del Responsabile del Procedimento;
- f) Atto di incarico per Progettazione, Sicurezza, Direzione Lavori e contabilità. Collaudo e altre eventuali prestazioni specialistiche o provvedimento di nomina da parte dell'Amministrazione, nel caso di incarico interno alla stessa;
- g) Dichiarazione relativa all'attribuzione dei punteggi (redatta sulla base dello schema di cui all' Allegato A al presente bando);
- h) Checklist per autovalutazione ad uso dei beneficiari Procedure di gara sugli appalti pubblici di lavori, servizi e forniture di cui al documento allegato al presente bando "Allegato – Checklist ARGEA D. SOSTEGNO". Al fine di garantire la piena consapevolezza degli obblighi derivanti dall'applicazione del D.Lgs. 36/2023 si dovranno inserire le informazioni relative per ciascuna delle procedure di gara previste per l'acquisizione di lavori e servizi (allegando check list di autovalutazione provvedimento 00
- i) un piano di gestione del servizio oggetto del programma di investimenti, che preveda l'impegno a mantenere la fruibilità pari almeno alla durata di 5 anni dalla data del collaudo finale; il Piano di gestione dovrà prevedere l'impegno a mantenere la fruibilità del bene/i per un periodo di almeno 5 anni dalla data del collaudo finale. La pre-intesa tra il beneficiario e una struttura adatta alla gestione del servizio

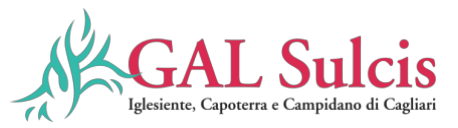

dovrà prevedere l'attivazione della stessa entro 6 mesi dalla liquidazione del saldo<sup>3</sup> Qualora la preintesa non fosse pertinente con l'intervento richiesto, i Beneficiari, dovranno esplicitamente indicare le modalità di attuazione degli interventi degli investimenti richiesti. Nel caso di affidamento in gestione ad altri soggetti l'affidamento non prevedere profitti economici per i beneficiari.

j) copia dell'atto associativo (convenzione) contenente:

- l'individuazione del soggetto capofila;
- il conferimento del mandato al rappresentante legale del soggetto capofila a presentare le domande di aiuto e di pagamento nonché a realizzare l'investimento e ad attuare tutte le procedure di (selezione/esecuzione dei contratti) attinenti agli Operatori Economici da individuare per le forniture di Beni, Servizi e/o Lavori. Nel caso in cui le procedure siano in capo ad un altro soggetto dell'aggregazione dovrà esser espressamente indicato.
- l'impegno a garantire la manutenzione e al vincolo di destinazione d'uso delle opere realizzate per un periodo di almeno 5 anni dalla data del collaudo finale;
- l'impegno ad assumere a proprio carico ogni eventuale maggiore onere imprevisto o imprevedibile senza procedere ad alcuna riduzione quali e quantitativa dell'intervento;
- i) atto del competente organo di ciascuno degli enti pubblici di approvazione della convenzione;
- ii) Eventuale documentazione attestante la disponibilità giuridica.
- iii) Elenco della documentazione presentata.

La domanda è ricevibile solo se debitamente compilata e sottoscritta conformemente al modello presente sul portale SIAN, rendendo tutte le dichiarazioni ivi previste, e corredata della documentazione essenziale richiesta dal bando a pena di esclusione.

Tutta la documentazione deve essere trasmessa in formato PDF, eventualmente raggruppata in archivi ZIP, RAR e 7Z. I disegni e la cartografia possono essere prodotti, oltre che in formato PDF, anche in altri formati purché raggruppati in archivi con estensione ZIP, RAR e 7Z.

I documenti PDF firmati digitalmente**:** che conservano l'estensione .PDF**:** possono essere caricati a sistema sia direttamente sia raggruppati in archivi ZIP, RAR o 7Z; che non conservano l'estensione .PDF e, ad esempio assumono l'estensione. P7M**:** devono essere caricati esclusivamente all'interno di archivi ZIP, RAR o 7Z; non sono ammessi allegati nei formati JPG, JPEG e PNG.

Gli originali devono essere custoditi dal beneficiario che ha l'obbligo di esibirli qualora gli vengano richiesti in sede di controlli.

## **11.3. Istruttoria della domanda di sostegno e concessione dell'aiuto**

Il GAL Sulcis Iglesiente Capoterra e Campidano di Cagliari nel rispetto dell'art. 62 del Reg. UE 1305/2013, durante la fase istruttoria, secondo quanto definito nel sistema informativo di Verificabilità e controllabilità delle misure (VCM) provvede a effettuare i controlli amministrativi previsti dalla normativa. I controlli amministrativi sulle domande di sostegno, di cui all'art. 48, paragrafo 2, del Reg. (UE) n. 809/2014, garantiscono la conformità dell'operazione con gli obblighi applicabili stabiliti dalla legislazione unionale o nazionale o dal programma di sviluppo rurale.

I controlli amministrativi sulle domande di sostegno comprendono le seguenti verifiche:

## **11.3.1 Verifica di ammissibilità del beneficiario e sottoscrizione degli impegni**

Il procedimento amministrativo inizia con il rilascio della domanda sul SIAN e la contestuale trasmissione telematica della stessa, completa di tutti gli allegati previsti dal bando, al GAL Sulcis Iglesiente Capoterra e Campidano di Cagliari. La domanda è ricevibile se debitamente compilata conformemente al modello presente sul portale SIAN, rendendo tutte le dichiarazioni ivi previste e corredata della documentazione essenziale richiesta nel bando e presentata entro i termini.

L'ufficio istruttore del GAL Sulcis Iglesiente Capoterra e Campidano di Cagliari AL procede alla verifica del:

 $3$  Si specifica che qualora non sia prevista una pre intesa (ad esempio un possibile accordo tra Enti Pubblici Unione dei comuni – Forestas) il piano di gestione dovrà esplicitare le modalità di affidamento e di gestione dell'investimento realizzato.

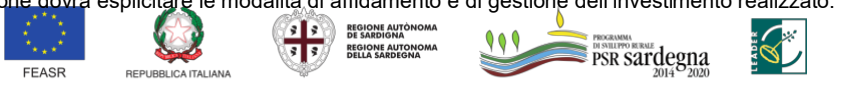

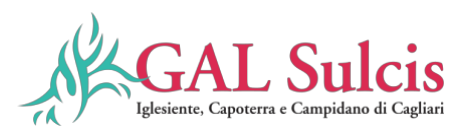

- Controllo di ricevibilità:
- Rispetto dei requisiti del beneficiario;

L''ufficio quindi verifica la presenza della documentazione **entro 90 giorni dalla presentazione dell'istanza**. Si precisa che i requisiti per l'accesso ai benefici devono essere posseduti dai richiedenti alla data di validazione della domanda sul portale SIAN (rilascio).

Il richiedente è tenuto a comunicare tempestivamente tutte le variazioni riguardanti i dati esposti nella domanda e nella documentazione prodotta, che dovessero intervenire successivamente alla sua presentazione. In tutte le fasi del procedimento il richiedente ha diritto di prendere visione degli atti del procedimento, di presentare memorie scritte ed ulteriori documenti.

Il GAL Sulcis Iglesiente Capoterra e Campidano di Cagliari, qualora fossero necessarie integrazioni, può richiedere la documentazione integrativa; in tal caso verrà data immediata comunicazione al richiedente, invitandolo a perfezionare la pratica entro e non oltre il termine perentorio di 30 giorni. Di conseguenza i termini per la conclusione del procedimento sono sospesi a norma dell'art. 2 comma 7 della Legge 241/1990. L'integrazione non può riguardare gli elementi essenziali del procedimento istruttorio contenuti nel fascicolo aziendale e che riguardano le condizioni di ammissibilità e i criteri di selezione.

Qualora emerga la non veridicità delle dichiarazioni rese ai sensi del DPR n. 445/2000, il GAL procederà all'archiviazione della istanza e il richiedente decade dai benefici eventualmente conseguenti al provvedimento di concessione del sostegno emanato sulla base della dichiarazione non veritiera.

# **11.3.2. Verifica del progetto di investimento presentato.**

La Direttrice del GAL Sulcis Iglesiente Capoterra e Campidano di Cagliari, valutata la complessità dei bandi di alcune misure, può avvalersi per l'attività di istruttoria dei progetti, di un'apposita commissione istruttoria o di istruttori, ricorrendo a funzionari interni, funzionari dell'amministrazione pubblica e/o ad altro personale di comprovata esperienza o di uno o più esperti esterni di comprovata esperienza. Gli istruttori effettueranno i controlli amministrativi sulle domande di sostegno, garantendo la conformità dell'operazione con gli obblighi applicabili stabiliti dalla legislazione dell'Unione Europea o nazionale o dal programma di sviluppo rurale, compresi quelli in materia di appalti pubblici, aiuti di Stato e altre norme e requisiti obbligatori.

I controlli sono eseguiti sul 100% delle domande ammissibili all'istruttoria utilizzando le check list predisposte secondo quanto definito nel sistema VCM (Verificabilità e Controllabilità delle Misure) e comprendono la verifica dei seguenti elementi:

- a) i criteri di ammissibilità, gli impegni e gli altri obblighi inerenti all'operazione per cui si chiede il sostegno;
- b) il rispetto dei criteri di selezione;
- c) l'ammissibilità dei costi dell'operazione;
- d) la ragionevolezza dei costi dichiarati e la congruità delle spese.

I costi ammissibili sono quelli effettivamente identificabili, verificabili e imputabili all'operazione considerata.

## **11.3.3. Verifica dell'ammissibilità dei costi dell'operazione**

Gli istruttori individuati procedono a verificare l'ammissibilità dei costi. Per essere considerate ammissibili le spese preventivate devono avere una diretta relazione con le operazioni svolte e gli obiettivi del progetto approvato e debbono rientrare in una delle categorie di spesa ammissibile indicate nel presente Bando. Inoltre ogni spesa deve essere:

- direttamente imputabile ad un'operazione finanziata;
- pertinente rispetto all'azione ammissibile e risultare conseguenza diretta dell'azione stessa;
- congrua rispetto all'azione ammessa e comportare costi commisurati alla dimensione del progetto;
- necessaria per attuare l'azione o l'operazione oggetto della sovvenzione;
- eseguita nel rispetto della normativa comunitaria e nazionale applicabile all'operazione considerata.

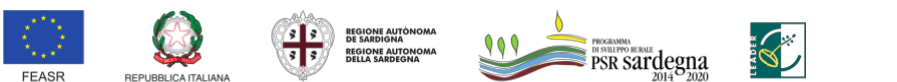

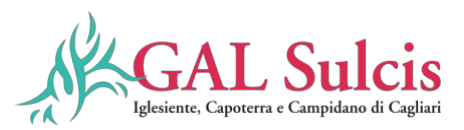

Le spese devono essere ragionevoli, giustificate e conformi ai principi di sana gestione finanziaria, in particolare in termini di economicità e di efficienza.

Qualora emerga la non veridicità delle dichiarazioni rese ai sensi del DPR n. 445/2000, fatti salvi gli errori palesi come più avanti indicati, l'Ufficio procede all'archiviazione dell'istanza ed agli adempimenti previsti dalla norma nei casi di accertata violazione della stessa.

Qualora fossero necessarie integrazioni, l'ufficio istruttore può richiedere, per una sola volta, documentazione integrativa. In tal caso verrà data immediata comunicazione al richiedente, invitandolo a perfezionare la pratica e assegnando un termine non inferiore a 10 giorni per la presentazione della documentazione. Il termine per la conclusione del procedimento viene sospeso per il periodo necessario ad acquisire la documentazione integrativa; in tal caso i termini per la conclusione del procedimento sono sospesi a norma dell'articolo 2, comma 7, della legge 7 agosto 1990, n. 241.

L'integrazione non può riguardare gli elementi essenziali del procedimento istruttorio che riguardano le condizioni di ammissibilità e i criteri di selezione.

In tutte le fasi del procedimento il richiedente ha diritto di prendere visione degli atti del procedimento, di presentare memorie scritte ed ulteriori documenti.

Gli esiti dell'istruttoria sono riportati per ciascuna domanda nel relativo rapporto istruttorio (comprensivo delle check list).

# **11.3.4. Verifica della ragionevolezza dei costi**

Gli istruttori individuati procedono a verificare la ragionevolezza dei costi.

Le spese devono essere ragionevoli, giustificate e conformi ai principi di sana gestione finanziaria, in particolare in termini di economicità e di efficienza.

Ai sensi dell'articolo 48, paragrafo 2, del Reg. (UE) n. 809/2014 deve essere verificata la ragionevolezza dei costi dichiarati.

Al termine dell'attività, la Commissione trasmette al Direttore del GAL Sulcis Iglesiente Capoterra e Campidano di Cagliari i verbali con gli esiti della valutazione, comprensivi delle check list per ciascuna domanda, e all'intero fascicolo.

Il Direttore/trice del GAL Sulcis Iglesiente Capoterra e Campidano di Cagliari approva e pubblica la graduatoria e provvede all'adozione dei seguenti provvedimenti:

- **concessione del contributo**, con indicati: identificativo della domanda, CUAA, ragione sociale, spesa e aiuto ammissibile e termine di conclusione delle operazioni;
- **diniego del contributo**, con indicati: identificativo della domanda, CUAA, ragione sociale e motivazione della decisione.

L'istruttoria, la pubblicazione della graduatoria e la successiva emissione del provvedimento di concessione o del diniego del finanziamento devono concludersi entro 90 giorni dalla data di scadenza per la presentazione della domanda di sostegno. Gli esiti dell'istruttoria saranno riportati nella graduatoria definitiva che sarà approvata con atto del Direttore del GAL Sulcis Iglesiente Capoterra e Campidano di Cagliari e pubblicata sul sito istituzionale del GAL Sulcis Iglesiente Capoterra e Campidano di Cagliari" La determinazione di concessione del finanziamento sarà notificata al Beneficiario il quale, entro 30 (trenta) giorni dal suo ricevimento, dovrà provvedere alla pubblicazione del bando di gara dei lavori/servizi/forniture.

Si precisa che nel caso di non ammissibilità della domanda di sostegno, eventuali spese sostenute dai richiedenti per attività o servizi resi prima della concessione degli aiuti, non comportano assunzione di impegno giuridicamente vincolante da parte del GAL Sulcis Iglesiente Capoterra e Campidano di Cagliari e, pertanto, rimangono a carico degli stessi richiedenti.

Viceversa, in caso di ammissibilità della domanda, possono essere rendicontate le spese di progetto sostenute a far data dalla presentazione della domanda di sostegno.

In linea generale sono considerate ammissibili le operazioni ancora non portate materialmente a termine o completamente attuate e le spese sostenute dal beneficiario successivamente alla presentazione della relativa

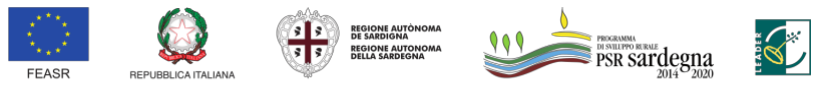

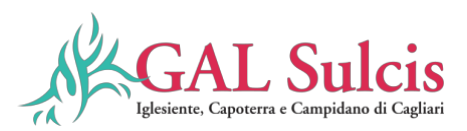

domanda di sostegno ed al rilascio del CUP (codice unico di progetto) richiesto dal Gal all''Ente di riferimento dopo l'approvazione della domanda di sostegno da parte del GAL Sulcis Iglesiente Capoterra e Campidano di Cagliari, fatte salve le spese generali propedeutiche alla presentazione della domanda stessa, effettuate nei 24 mesi precedenti e connesse alla progettazione dell'intervento proposto nella domanda di sostegno, inclusi gli studi di fattibilità e le valutazioni ambientali ed economiche.

- Per gli investimenti relativi alle misure che rientrano nel campo di applicazione dell'articolo 42 del TFUE, a norma dell'articolo 60.2 del Reg. (UE) n. 1305/2013, sono ammissibili soltanto le spese sostenute previa presentazione della domanda di sostegno.

In caso di diniego del finanziamento (totale o parziale), sarà inviata al richiedente una comunicazione formale dell'esito della verifica/istruttoria, per l'eventuale riesame prima della adozione del provvedimento finale di non finanziabilità o di diniego parziale di finanziamento, con indicati in particolare:

- la motivazione di non ammissibilità a finanziamento;
- il termine perentorio non inferiore a 10 giorni, entro il quale presentare eventuali osservazioni e/o controdeduzioni. Dopo tale termine, se permangono le motivazioni che hanno determinato l'inammissibilità, potranno essere redatti i provvedimenti da parte del dirigente competente e comunicato il diniego del finanziamento, indicando gli estremi del provvedimento, i motivi della decisione, i termini e l'Autorità cui è possibile ricorrere.

I controlli amministrativi sulla domanda di sostegno comprendono, in ogni caso, il controllo di eventuali aiuti già percepiti dal beneficiario per le medesime finalità, secondo le procedure predisposte in ambito SIAN, intese ad evitare doppi finanziamenti attraverso altri regimi di aiuti nazionali, regionali, comunitari o in altri periodi di programmazione. In presenza di altre fonti di finanziamento, nell'ambito del suddetto controllo, si verifica che l'aiuto totale non superi i massimali di aiuto ammessi e che l'intervento proposto non sia già stato finanziato.

# **11.4. Comunicazione esito procedure di gara.**

Entro 10 (dieci) giorni dall'aggiudicazione definitiva dell'appalto il Beneficiario dovrà trasmettere al GAL Sulcis Iglesiente Capoterra e Campidano di Cagliari il provvedimento definitivo di aggiudicazione e il quadro economico risultante a seguito del ribasso d'asta, dettagliando puntualmente tutte le voci di spesa e indicando a parte, ove prevista, la spesa per ciascuna di queste relativa all'IVA.

## **11.5. Determinazione definitiva dell'importo concesso.**

Il GAL Sulcis Iglesiente Capoterra e Campidano di Cagliari provvederà, entro 30 giorni dalla trasmissione della documentazione di cui sopra, con Determinazione del Direttore Tecnico a rideterminare definitivamente la spesa assentita con il precedente provvedimento di concessione, decurtando il ribasso d'asta. L'importo complessivo concesso è quello indicato nel provvedimento di concessione decurtato del ribasso d'asta.

## **11.6. Presentazione delle domande di pagamento**

La domanda di pagamento dovrà essere compilata conformemente al modello presente nel portale SIAN e dovrà essere trasmessa/rilasciata per via telematica utilizzando il sistema SIAN al GAL Sulcis Iglesiente Capoterra e Campidano di Cagliari.

Nella domanda di pagamento il beneficiario deve indicare il conto corrente bancario o postale su cui verranno accreditati dall'Organismo pagatore ARGEA i pagamenti spettanti.

È possibile presentare le seguenti domande di pagamento:

- Domanda di anticipazione;
- Domanda di pagamento di acconto (SAL);

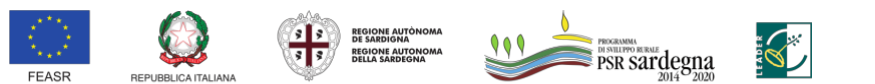

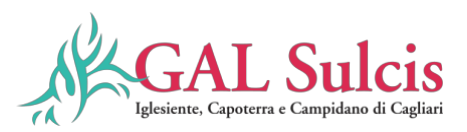

Domanda di saldo finale.

# **11.7. Domanda di pagamento dell'anticipazione**

La presentazione della Domanda di Anticipazione è possibile soltanto a seguito della ri - Determinazione di concessione avvenuta successivamente all'espletamento della procedura di Gara stipula del contratto e relativa consegna lavori. L'importo complessivo concesso è quello indicato nel provvedimento di concessione decurtato del ribasso d'asta.

Per quanto previsto dal Reg. (UE) n. 1305/2013 i beneficiari del sostegno possono richiedere, il versamento di un anticipo non superiore al 50% del finanziamento concesso.

I beneficiari potranno presentare la domanda di pagamento dell'anticipazione entro due mesi dalla ri determinazione della concessione. Entro lo stesso termine, il beneficiario può richiedere una proroga motivata, fino ad un massimo di ulteriori due mesi oltre la scadenza prefissata, per l'inoltro della domanda di pagamento dell'anticipo e della relativa documentazione. Trascorso inutilmente tale ulteriore termine il beneficiario non potrà più richiedere l'anticipo ma unicamente un acconto e/o il saldo.

## **Alla domanda deve essere allegata la seguente documentazione:**

- a. Dichiarazione d'impegno dell'Ente pubblico, a garanzia dell'aiuto (ai sensi dell'articolo 63 del Reg. (UE) n.1305/2013), a restituire con risorse proprie di bilancio le somme anticipate (su modello all'uopo predisposto);
- b. Titoli autorizzativi alla realizzazione dell'intervento; il titolo autorizzativo deve essere prodotto anche nel caso di operazioni riguardanti esclusivamente l'acquisto di beni mobili qualora questi siano da inserire/installare in edifici oggetto di ristrutturazione. In sede di saldo, dovrà essere prodotta la dichiarazione di agibilità;
- c. Checklist compilata di autovalutazione ad uso dei beneficiari Procedure di gara sugli appalti pubblici di lavori, servizi e forniture di cui al documento allegato al presente bando "Allegato 5 - Checklist ARGEA D. PAGAMENTO". Al fine di garantire il rispetto degli obblighi derivanti dall'applicazione del D.Lgs. 36/2023 si dovranno inserire le informazioni relative alle procedure di gara adottate (lavori, servizi, forniture) e trasmettere tutti gli atti di gara citati nella/nelle Check list compilate relative ad ogni singola procedura;
- d. Atto di incarico, se non già presentato in sede di domanda di sostegno, per Direzione dei Lavori/Esecuzione del contratto, Sicurezza e altre eventuali prestazioni specialistiche, (provvedimento di nomina da parte dell'Amministrazione, nel caso di incarico interno alla stessa, oppure convenzione di incarico professionale per gli affidamenti all'esterno). Tale documentazione deve essere allegata qualora non sia stata fornita col progetto esecutivo.
- e. Copia del processo verbale di consegna dei lavori o di avvio della fornitura.
- f. Elenco della documentazione presentata.

Qualora un'operazione decada per rinuncia del beneficiario o per evidenza istruttoria e l'aiuto sia revocato, nel caso sia stato erogato un anticipo, questo è recuperato integralmente e sono recuperati anche gli interessi sulla somma anticipata. Gli interessi sono calcolati secondo la procedura di cui all'articolo 7 del Reg. (UE) 809/2014. Gli anticipi versati ai beneficiari, fatte salve le disposizioni di ARGEA, sono liquidati a livello di progetto. Si applicano le seguenti disposizioni previste dalle Linee guida sull'ammissibilità delle spese relative allo sviluppo rurale 2014-2020 ((Conferenza Stato Regioni 11 febbraio 2016 e integrata nelle sedute del 9 maggio 2019 e 5 novembre 2020)):

- nel caso in cui il progetto si concluda con un pagamento complessivo inferiore all'importo approvato, occorre recuperare gli interessi maturati sulla parte eccedente l'anticipo pagato;
- nel caso in cui il progetto si concluda con un pagamento complessivo inferiore rispetto all'importo dell'anticipo ricevuto, si deve recuperare il contributo ricevuto in eccesso, comprensivo degli interessi maturati

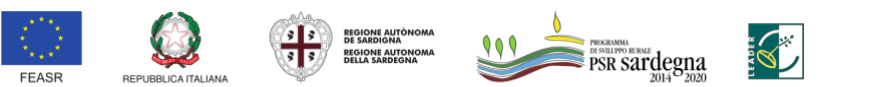

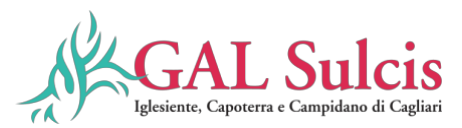

# **11.7.1 Domanda di pagamento Stato Avanzamento Lavori (SAL/acconto).**

Nel caso di erogazione dell'anticipazione del 50% i beneficiari potranno richiedere al massimo un ulteriore acconto dietro presentazione di SAL e della documentazione necessaria per la certificazione della spesa sostenuta. Il pagamento del SAL può essere richiesto ad avvenuta realizzazione di almeno il 30% dell'importo totale di spesa ammessa. La domanda di pagamento in acconto può essere presentata fino a 2 mesi prima della conclusione delle operazioni fissata nella decisione di finanziamento, fatta salva diversa disposizione dell'Organismo pagatore ARGEA.

Il saldo del contributo sarà erogato a seguito dell'istruttoria finale una volta accertata la regolare esecuzione delle attività previste dal progetto.

**Nel caso non venga richiesta l'anticipazione** Il beneficiario potrà richiedere sino ad un massimo tre acconti sul contributo, dietro presentazione di SAL e della documentazione necessaria per la certificazione della spesa sostenuta, come di seguito specificato:

- 1° SAL: può essere richiesto ad avvenuta realizzazione di almeno il 30% dell'importo totale di spesa ammessa;

- 2° SAL: può essere richiesto ad avvenuta realizzazione di almeno il 50% dell'importo totale di spesa ammessa.

- 3° SAL: può essere richiesto ad avvenuta realizzazione di almeno l'80% dell'importo totale di spesa ammessa;

## **L'importo massimo complessivo riconoscibile in acconto non può superare l'80% del contributo totale concesso, fatta salva diversa disposizione dell'Organismo pagatore ARGEA.**

Il beneficiario a tal fine deve compilare e trasmettere la domanda di pagamento mediante la procedura online sul sistema SIAN. In caso di cumulo di domanda di pagamento del SAL e di domanda di pagamento di anticipazione si potrà erogare fino ad un massimo del 80% del contributo concesso ma, in tale fattispecie, la garanzia sarà svincolata solo in fase di saldo a seguito della conclusione dell'operazione, sulla base delle risultanze dell'accertamento definitivo svolto da parte dell'ufficio competente all'istruttoria finale.

## **Documenti da allegare alla domanda di pagamento del SAL**:

- a) documenti giustificativi di spesa (fatture e/o documenti contabili equivalenti) e dichiarazioni liberatorie (È da precisare che, anche in presenza di liberatoria per l'intero importo, una fattura interamente pagata ma tracciata soltanto parzialmente non è ammissibile in toto. Per pagamenti tracciati ma non sostenuti direttamente dal beneficiario si riconoscerà solo la parte sostenuta dal beneficiario);
- b) documenti giustificativi di pagamento quietanzati (mandati, bonifici, ecc.);
- c) stato di avanzamento lavori, a firma del Direttore dei Lavori ovvero della fornitura, a firma del Direttore di esecuzione del contratto. Lo stato di avanzamento deve riportare, nel riepilogo, il quadro comparativo tra le opere/forniture ammesse in concessione e quelle realizzate;
- d) certificato/i di pagamento;
- e) checklist compilata di autovalutazione ad uso dei beneficiari Procedure di gara sugli appalti pubblici di lavori, servizi e forniture di cui al documento allegato al presente bando "Allegato 5 – Checklist ARGEA. D PAGAMENTO". Al fine di garantire il rispetto degli obblighi derivanti dall'applicazione del D.Lgs. 36/2023 si dovranno inserire le informazioni relative alle procedure di gara adottate (lavori, servizi, forniture) e trasmette tutti gli atti di gara citati nella/nelle Check list compilate relative ad ogni singola procedura;
- f) Quadro economico delle spese rendicontate (Allegato B).

## **Nel caso in cui non sia stata richiesta l'anticipazione, il beneficiario deve allegare alla prima domanda di pagamento di SAL anche i seguenti documenti**:

a) atto di incarico, se non già prodotto in sede di presentazione della domanda di sostegno, per Direzione dei Lavori/Esecuzione del contratto, Sicurezza e altre eventuali prestazioni specialistiche ovvero per Direzione di esecuzione del contratto (provvedimento di nomina da parte dell'Amministrazione, nel caso di incarico interno alla stessa, oppure convenzione di incarico professionale per gli affidamenti

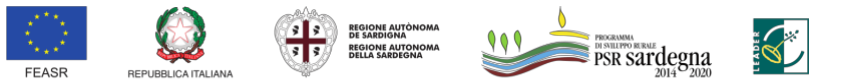

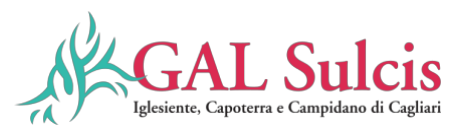

all'esterno). Tale documentazione deve essere allegata qualora non sia stata fornita col progetto esecutivo;

- b) titoli autorizzativi alla realizzazione dell'intervento, laddove non già prodotti; il titolo autorizzativo deve essere prodotto anche nel caso di operazioni riguardanti esclusivamente l'acquisto di beni mobili qualora questi siano da inserire/installare in edifici oggetto di ristrutturazione. In sede di saldo, deve essere prodotta la dichiarazione di agibilità;
- c) copia del processo verbale di consegna dei lavori o di avvio della fornitura.

Tutta la documentazione richiesta deve essere allegata in formato PDF. Gli originali devono essere custoditi dal beneficiario ed esibiti in occasione dei controlli sul luogo dell'investimento (visita in situ, controllo in loco, controllo ex-post).

La domanda di pagamento in acconto su stato di avanzamento lavori può essere presentata fino a 2 (due) mesi prima della conclusione delle operazioni fissata nella determina di concessione.

# **11.7.2 Domanda di pagamento del saldo finale**

Il beneficiario per poter richiedere l'erogazione del saldo finale deve compilare e trasmettere la domanda di pagamento mediante la procedura on-line sul sistema SIAN.

Il saldo può essere concesso solo dopo la verifica dell'effettiva conclusione dei lavori e dell'effettiva realizzazione dell'opera in coerenza con quanto previsto all'atto di concessione del finanziamento. In fase di saldo, a conclusione dell'operazione, sarà svincolata la garanzia. Un intervento si considera concluso alla data di rilascio della Dichiarazione (Certificato) di ultimazione dei lavori a firma del Direttore dei lavori. La mancata realizzazione dell'investimento entro il termine fissato, fatte salve eventuali proroghe, comporta la revoca del contributo e la restituzione delle somme eventualmente percepite dal beneficiario a titolo di anticipo e/o acconto, maggiorate degli interessi maturati.

# **Documenti da allegare alla domanda di pagamento del saldo finale:**

- a) documenti giustificativi di spesa (fatture e/o documenti probatori equivalenti) e dichiarazioni liberatorie (È da precisare che, anche in presenza di liberatoria per l'intero importo, una fattura interamente pagata ma tracciata soltanto parzialmente non è ammissibile in toto. Per pagamenti tracciati ma non sostenuti direttamente dal beneficiario si riconoscerà solo la parte sostenuta dal beneficiario);
- b) documenti giustificativi di pagamento quietanzati dalla banca (mandati, bonifici, ecc.).
- c) certificato di ultimazione dei lavori/forniture;
- d) conto finale dei lavori/forniture con relazione e relativi allegati, a firma del Direttore dei Lavori o del Direttore di esecuzione del contratto. Lo stato di avanzamento deve riportare, nel riepilogo, il quadro comparativo tra le opere/forniture ammesse in concessione e quelle realizzate;
- e) certificato di regolare esecuzione e relativo atto di approvazione da parte dell'Ente;
- f) checklist compilata di autovalutazione ad uso dei beneficiari Procedure di gara sugli appalti pubblici di lavori, servizi e forniture di cui al documento allegato al presente bando "Allegato 5 – Checklist ARGEA \_D. PAGAMENTO". Al fine di garantire il rispetto degli obblighi derivanti dall'applicazione del D.Lgs. 36/2023 si dovranno inserire le informazioni relative alle procedure di gara adottate (lavori, servizi, forniture) e trasmettere tutti gli atti di gara citati nella/nelle Check list compilate relative ad ogni singola procedura.
- g) Titoli autorizzativi alla realizzazione dell'intervento, laddove non già prodotti; il titolo autorizzativo deve essere prodotto anche nel caso di operazioni riguardanti esclusivamente l'acquisto di beni mobili qualora questi siano da inserire/installare in edifici oggetto di ristrutturazione. In sede di saldo;
- h) Dichiarazione di agibilità;
- i) Quadro economico delle spese rendicontate (Allegato B).

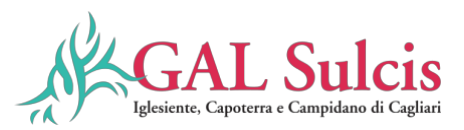

**Nel caso in cui non sia stata richiesta l'anticipazione e non sia stata presentata nessuna domanda di pagamento di SAL, il beneficiario deve allegare alla domanda di pagamento del saldo finale anche i seguenti documenti**:

- j) atto di incarico, se non già prodotto in sede di presentazione della domanda di sostegno, per Direzione dei Lavori/Esecuzione del contratto, Sicurezza e altre eventuali prestazioni specialistiche (provvedimento di nomina da parte dell'Amministrazione, nel caso di incarico interno alla stessa, oppure convenzione di incarico professionale per gli affidamenti all'esterno). Tale documentazione deve essere allegata qualora non sia stata fornita col progetto esecutivo.
- k) copia del processo verbale di consegna dei lavori o di avvio della fornitura.

Tutta la documentazione richiesta deve essere allegata in formato PDF. Gli originali devono essere custoditi dal beneficiario ed esibiti in occasione dei controlli sul luogo dell'investimento (visita in situ, controllo in loco, controllo ex-post).

Nella domanda di pagamento deve essere indicato il codice IBAN del conto corrente intestato al beneficiario, validato a fascicolo, su cui verranno accreditate le quote del contributo. Le spese ammissibili a contributo sono quelle effettivamente sostenute dal beneficiario e devono corrispondere a "pagamenti effettuati", comprovati da fatture e, ove ciò non sia possibile, da documenti contabili aventi forza probante equivalente. Per documento contabile avente forza probante equivalente si intende, nei casi in cui le norme fiscali contabili non rendano pertinente l'emissione di fattura, ogni documento comprovante che la scrittura contabile rifletta fedelmente la realtà, in conformità alla normativa vigente in materia di contabilità. Le spese non devono risultare sostenute da altri contributi provenienti da altri programmi comunitari, nazionali, regionali o comunque sostenuta da altri programmi pubblici.

**La domanda di pagamento del saldo finale deve essere presentata** entro 12 mesi dalla notifica del provvedimento di concessione e comunque la domanda di saldo dovrà essere rilasciata entro il 30 giugno 2025.

**Si precisa che entro il 30 giugno 2025 devono essere rilasciate tutte le domande di pagamento di saldo finale per tutti gli interventi finanziati con i bandi a regia GAL.**

Gli originali devono essere custoditi dal beneficiario ed esibiti in occasione dei controlli sul luogo dell'investimento (visita in situ, controllo in loco, controllo ex-post).

Il beneficiario è informato sugli obblighi in materia di controlli in loco, che verranno realizzati secondo le modalità previste agli artt. 49-50-51 e 53 del Regolamento (UE) n. 809/2014 e che, ai sensi dell'articolo 59.7 del Reg. (UE) n. 1306/2013, salvo in casi di forza maggiore o in circostanze eccezionali, le domande di aiuto o di pagamento sono respinte qualora un controllo in loco non possa essere effettuato per cause imputabili al beneficiario o a chi ne fa le veci.

**Il beneficiario può richiedere una proroga motivata come indicato nell'Art 11.11.**

# **11.8. Istruttoria delle domande di pagamento**

Il GAL Sulcis Iglesiente Capoterra e Campidano di Cagliari, riceve e valuta le domande di pagamento per la richiesta di un anticipo, di acconto e saldo finale.

Sulla base della normativa comunitaria e delle indicazioni fornite dall'OPR ARGEA, la gestione delle procedure di erogazione del sostegno prevede, dopo la presa in carico della domanda di pagamento, le seguenti fasi procedurali, a ciascuna delle quali corrisponde un Responsabile.

- **a**. Controllo amministrativo delle domande di pagamento (responsabilità GAL Sulcis Iglesiente Capoterra e Campidano di Cagliari);
- **b**. Controllo in loco a campione sul 5% (responsabilità OP);
- **c**. Revisione della domanda di pagamento (responsabilità GAL Sulcis Iglesiente Capoterra e Campidano di Cagliari);

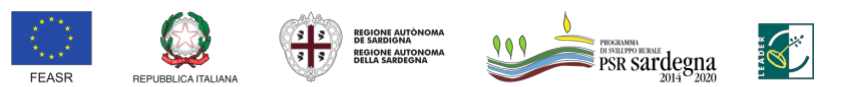

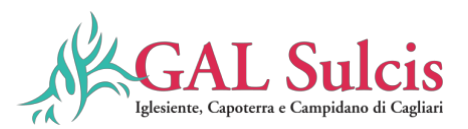

- **d**. Autorizzazione alla liquidazione Provvedimento di liquidazione (responsabilità GAL Sulcis Iglesiente Capoterra e Campidano di Cagliari);
- **e**. Autorizzazione alla liquidazione Trasmissione elenco di liquidazione (responsabilità Regione);

**f**. Revisione su un campione di domande – Riesecuzione del controllo su un campione di almeno il 2% (responsabilità – Regione)

## **11.8.1. Controllo amministrativo delle Domande di pagamento**

Il GAL Sulcis Iglesiente Capoterra e Campidano di Cagliari, riceve e valuta le domande di pagamento per la richiesta di un anticipo, di acconto e saldo finale ed effettua i controlli amministrativi di cui all'art. 48 del Regolamento di esecuzione (UE) 809/2014.

Il Direttore del GAL Sulcis Iglesiente Capoterra e Campidano di Cagliari assegna il mandato di effettuare i controlli amministrativi di cui all'articolo 48 Reg. UE 809/2014 a collaboratori e/o professionisti con curriculum professionale adeguato (già selezionati dallo stesso GAL con procedura di evidenza pubblica, es. Short List), tenendo conto della materia specifica da trattare in ragione del bando e delle competenze definite dagli albi professionali, se esistenti in virtù della materia da trattare, nel rispetto del principio di separazione delle funzioni e della prevenzione dell'insorgenza di conflitti di interesse ed autorizzando i tecnici istruttori al trattamento dei dati personali, secondo quanto previsto dal Regolamento Generale sulla Protezione dei Dati (RGPD) Regolamento (UE) 2016/679.

L'incaricato del controllo amministrativo della domanda di pagamento deve essere diverso da quello che ha svolto il controllo amministrativo finalizzato ad accertare l'ammissibilità della domanda di sostegno collegata.

I controlli amministrativi sulle domande di pagamento comprendono in particolare, e nella misura in cui sia pertinente per la domanda presentata, la verifica di:

- Conformità dell'operazione completata con l'operazione per la quale era stata presentata e accolta la domanda di sostegno;
- Corrispondenza della spesa sostenuta con quella ammessa in domanda di sostegno;
- Corrispondenza del progetto realizzato con quanto approvato in sede di ammissibilità;
- Correttezza dei giustificativi di spesa e di pagamento all'operazione approvata;
- Procedure intese a evitare doppi finanziamenti irregolari tramite altri regimi nazionali o unionali o periodi di programmazione precedenti. In presenza di altre fonti di finanziamento, nell'ambito dei suddetti controlli si verifica che l'aiuto totale percepito non superi i limiti massimi consentiti o le aliquote di sostegno.

I controlli amministrativi sono effettuati sul 100% delle domande di pagamento pervenute e sulle operazioni connesse a investimenti comprendono almeno una visita sul luogo dell'operazione sovvenzionata o del relativo investimento per verificare la realizzazione dell'investimento stesso (cd. *Visita in situ*).

Il GAL Sulcis Iglesiente Capoterra e Campidano di Cagliari periodicamente (una volta al mese) trasmette alla Regione Sardegna l'elenco delle domande di pagamento degli anticipi, acconti e dei saldi che hanno superato il controllo amministrativo, suddivise per tipologia di operazione.

Su tale universo di domande viene estratto il campione di domande da sottoporre a controllo in loco (5%), da parte dell'OP, secondo quanto previsto dal regolamento e dai manuali ARGEA.

Completati i controlli di ammissibilità (amministrativi ed in loco) sulle domande di pagamento, il GAL Sulcis Iglesiente Capoterra e Campidano di Cagliari effettua, tramite le funzionalità del SIAN, la chiusura dell'istruttoria che determina l'importo da liquidare.

#### **11.8.2. Revisione della domanda di pagamento - Autorizzazione al pagamento**

Dopo la conclusione del controllo amministrativo oppure, in caso di domande sottoposte a controllo in loco, al termine di quest'ultimo, chiusa a sistema l'istruttoria, la domanda di pagamento deve essere sottoposta alla procedura di revisione. In ottemperanza alla regolamentazione comunitaria ed alle disposizioni dell'OPR

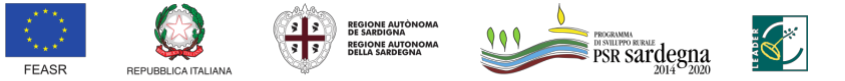

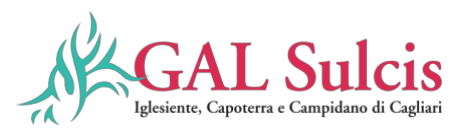

ARGEA la revisione è svolta sul 100% delle domande di pagamento (cd. Revisione massiva) e consiste essenzialmente in un controllo di sistema mirato alla verifica della correttezza dell'iter procedurale del controllo amministrativo di ciascuna domanda. Il Revisore terminata la verifica riporta gli esiti della revisione nel sistema informativo SIAN e propone la liquidazione delle domande revisionate al Responsabile dell'autorizzazione al pagamento, il Direttore del GAL Sulcis Iglesiente Capoterra e Campidano di Cagliari, o, in caso di esito negativo della procedura di revisione respinge le domande all'istruttore indicandone le motivazioni. Il dettaglio delle operazioni che il Revisore deve effettuare nel SIAN è riportato nel Manuale relativo alla Procedura di liquidazione Domande di Pagamento. Misure non connesse alla superficie o agli animali, pubblicato nella apposita sezione "Manuali sviluppo rurale" dell'area download del SIAN.

Le domande conformi alla revisione passano alla fase successiva di autorizzazione al pagamento, mentre le domande non conformi ritornano alla precedente fase istruttoria. Le domande che hanno avuto esito negativo per la revisione, dopo la stesura della nuova istruttoria, sono inserite in un nuovo lotto e quindi di nuovo sottoposte a revisione.

Il Direttore del GAL Sulcis Iglesiente Capoterra e Campidano di Cagliari, responsabile delle autorizzazioni al pagamento per il GAL, può̀ effettuare le seguenti operazioni:

- $\checkmark$  autorizzare la domanda al pagamento con emissione del relativo provvedimento di liquidazione:
- $\checkmark$  revocare l'autorizzazione al pagamento.

Il procedimento istruttorio è avviato con l'apertura della fase istruttoria della domanda di pagamento sul SIAN, e dovrà̀ concludersi entro **60** gg dall'avvio del procedimento. Questo potrà̀ considerarsi concluso con l'emanazione da parte del GAL Sulcis Iglesiente Capoterra e Campidano di Cagliari del provvedimento di liquidazione del contributo e la trasmissione dei provvedimenti di liquidazione alla Regione Sardegna.

Il Responsabile delle autorizzazioni al pagamento per la Regione Sardegna è il Dirigente del Servizio Sviluppo dei Territori e delle Comunità̀ Rurali che, sulla base dell'elenco dei provvedimenti di liquidazione trasmessi mensilmente dal GAL Sulcis Iglesiente Capoterra e Campidano di Cagliari (entro il 10 di ogni mese), lavora sulle domande autorizzate dal Direttore del GAL Sulcis Iglesiente Capoterra e Campidano di Cagliari e potrà effettuare le seguenti operazioni:

- autorizzare al pagamento la domanda;
- $\checkmark$  negare l'autorizzazione regionale al pagamento.

Le domande il cui pagamento viene autorizzato dalla Regione entrano in un elenco di liquidazione, che viene reso immediatamente disponibile all'OPR ARGEA per la successiva fase di erogazione degli aiuti. Sull'universo dei provvedimenti di liquidazione inviati dai GAL Sulcis Iglesiente Capoterra e Campidano di Cagliari periodicamente, la Regione Sardegna estrae un campione di almeno il 2% su cui ripercorre l'istruttoria amministrativa effettuata dal GAL Sulcis Iglesiente Capoterra e Campidano di Cagliari.

A seguito della chiusura dell'istruttoria della domanda di pagamento il GAL Sulcis Iglesiente Capoterra e Campidano di Cagliari invierà̀, entro 10 gg dalla conclusione del procedimento, apposita nota al beneficiario comunicando l'esito dell'istruttoria, l'importo del contributo approvato per la liquidazione o l'esclusione dal medesimo. All'interno del provvedimento di liquidazione il GAL Sulcis Iglesiente Capoterra e Campidano di Cagliari dovrà̀ prevedere una clausola di salvaguardia, in caso di estrazione della domanda nel campione non inferiore al 2%, qualora questa non dovesse superare positivamente la fase di revisione dell'istruttoria da parte della Regione. L'istruttoria delle domande di pagamento relative alla richiesta di anticipazione deve essere chiusa entro 30 giorni dalla data di apertura del sistema informatico relativo a tale fase.

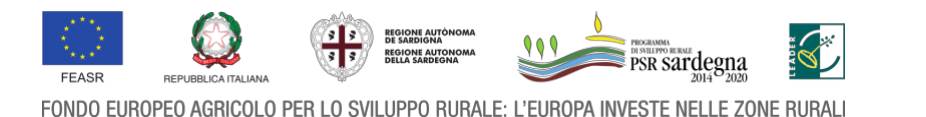

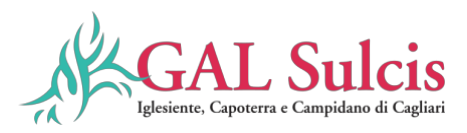

## **11.8.3. Visita in situ**

I controlli amministrativi delle domande di pagamento prevedono almeno una visita sul luogo dell'operazione sovvenzionata, ad eccezione delle operazioni comprese nel campione selezionato per i controlli in loco per cui la visita in situ può non essere effettuata. In caso di una sola visita, questa sarà effettuata in sede di istruttoria della domanda di pagamento del saldo finale.

# **11.8.4. Controlli in loco**

I controlli in loco, da effettuarsi prima del pagamento finale hanno come obiettivo la verifica completa dell'investimento come da documentazione presentata e approvata all'atto della concessione dell'aiuto. In base a quanto disposto dall'art. 50 del Reg. (UE) n. 809/2014, per ogni anno civile è necessario effettuare controlli su un campione pari ad almeno al 5% della spesa finanziata dal FEASR e pagata dall'Organismo Pagatore in quell'anno civile. La procedura di selezione del campione sarà effettuata sul sistema SIAN. Ai sensi dell'art. 51 del Reg. (UE) n. 809/2014, i controlli in loco includono una visita al luogo in cui l'operazione è realizzata per la verifica: - che l'operazione sia stata attuata in conformità delle norme applicabili e che siano rispettati tutti i criteri di ammissibilità, gli impegni e gli altri obblighi relativi alle condizioni per la concessione del sostegno che è possibile controllare al momento della visita; - dell'esistenza di documenti, contabili o di altro tipo, a corredo delle domande di pagamento presentate dal beneficiario e, se necessario, un controllo sull'esattezza dei dati contenuti nella domanda di pagamento sulla base dei dati o dei documenti commerciali tenuti da terzi; - che la destinazione o la prevista destinazione dell'operazione corrisponda a quella descritta nella domanda di aiuto e per la quale il sostegno è stato concesso. L'attività di controllo svolta, i risultati della verifica e le misure e sanzioni adottate in caso di constatazione di irregolarità sono registrate su apposite check list, che sono riportate sul SIAN.

I beneficiari hanno l'obbligo di facilitare lo svolgimento del controllo in loco.

Ai sensi dell'articolo 59.7 del Reg. (UE) n. 1306/2013, salvo in casi di forza maggiore o in circostanze eccezionali, le domande di aiuto o di pagamento sono respinte qualora un controllo in loco non possa essere effettuato per cause imputabili al beneficiario o a chi ne fa le veci.

## **11.9. Liquidazione del contributo**

Le domande di pagamento la cui istruttoria sia stata chiusa con esito positivo possono entrare a far parte dell'elenco delle domande istruite positivamente e liquidabili per l'autorizzazione al pagamento da parte di ARGEA.

## *Correzione errori palesi*

Le domande di sostegno e di pagamento, o qualsiasi altra comunicazione, domanda o richiesta possono essere corrette e adattate dopo la loro presentazione in caso di errori palesi riconosciuti dall'autorità competente, purché il beneficiario abbia agito in buona fede. A tal fine si chiarisce che:

- sono errori palesi solo quegli errori che possono essere individuati agevolmente durante un controllo amministrativo sulla base della documentazione a disposizione dell'istruttore;
- non sono considerabili errori palesi le informazioni e/o i dati contenuti nella domanda di sostegno riferiti alle condizioni di ammissibilità che determinano la concessione di un aiuto o il pagamento di un importo più elevato;
- le rettifiche di domande di sostegno devono essere esaminate individualmente e, in caso di accettazione, deve esserne indicata con precisione la o le ragioni, segnatamente la mancanza di rischio di frode nonché la data della rettifica e la persona responsabile. L'ufficio responsabile predispone e conserva un resoconto sui casi per i quali ha riconosciuto l'esistenza di errori palesi.

Di seguito si riportano alcuni esempi di irregolarità che possono generalmente essere considerate errori palesi: 1) Semplici errori di scrittura messi in evidenza in occasione dell'esame di base della domanda:

- caselle non compilate oppure informazioni mancanti;
- codice bancario erroneo.
- 2) Errori individuati in occasione di un controllo di coerenza (informazioni contraddittorie):

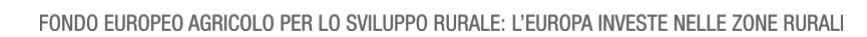

**PSR Sardegna** 

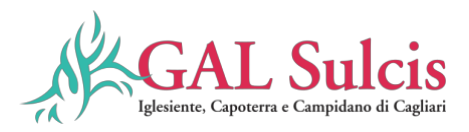

- errori di calcolo;
- contraddizioni tra le informazioni trasmesse nello stesso modulo di domanda di sostegno;
- contraddizioni tra le informazioni trasmesse a sostegno della domanda di sostegno e la domanda stessa (ad esempio: carte o passaporti in contraddizione con i dati che figurano nella domanda).

# **11.10. Varianti**

Le Linee guida sull'ammissibilità̀ delle spese relative allo sviluppo rurale 2014-2020 (Conferenza Stato Regioni 11 febbraio 2016 e integrata nelle sedute del 9 maggio 2019 e 5 novembre 2020), al fine di garantire una maggiore trasparenza, efficacia ed efficienza della spesa, nonché́ certezza dei tempi di realizzazione delle iniziative finanziate, raccomandano, fatti salvi i casi espressamente previsti dalla normativa vigente, di ridurre al minimo le varianti, anche per evitare una forma di concorrenza sleale rispetto ai progetti non selezionati.

Possono essere effettuate varianti in corso d'opera, qualora sia necessario adeguare le previsioni progettuali approvate alle effettive condizioni dei luoghi o per rendere l'intervento più funzionale, in dipendenza di circostanze degne di rilievo, non previste, né prevedibili, all'atto della progettazione, a condizione che siano rispettati i seguenti principi:

- le varianti in corso d'opera debbono essere preventivamente richieste al GAL Sulcis Iglesiente Capoterra e Campidano di Cagliari e seguiranno le stesse modalità istruttorie della domanda di sostegno presentata:
- la richiesta dovrà essere corredata della necessaria documentazione tecnica dalla quale risultino le motivazioni che giustifichino le modifiche da apportare all'investimento approvato e un quadro di comparazione che metta a confronto la situazione originaria con quella proposta in sede di variante.
- Le varianti in corso d'opera possono essere approvate a condizione che l'iniziativa progettuale conservi la sua funzionalità complessiva, che i nuovi interventi siano coerenti con gli obiettivi e le finalità del tipo d'intervento e che la loro articolazione mantenga invariata la finalità originaria del progetto.
- Una variante in corso d'opera, qualora approvata, non può in ogni caso comportare un aumento del contributo concesso, così come determinato al momento dell'approvazione della domanda di sostegno.
- Non saranno in ogni caso autorizzate varianti che possono comportare una modifica dei requisiti di ammissibilità o un'alterazione della posizione in graduatoria in base alla quale la domanda di sostegno è stata finanziata.

Sono altresì ammissibili varianti che comportano una modifica delle categorie di spesa dell'ipotesi di budget approvato nella Domanda di Sostegno, se compatibili con l'attività ammessa e migliorative. Eventuali maggiori spese rimangono a carico del beneficiario.

Nel rispetto di tali condizioni, sono considerate varianti in corso d'opera, in particolare:

- il cambio di beneficiario;
- il cambio della sede dell'investimento;
- le modifiche tecniche sostanziali alle opere approvate;
- le modifiche alla tipologia degli interventi approvati.

L'ufficio verifica, con riferimento al nuovo soggetto, la sussistenza dei requisiti di ammissibilità e priorità, e nel caso accerti la sussistenza di tali condizioni determina il subentro e lo comunica al nuovo beneficiario.

Qualora, invece, l'ufficio accerti il difetto dei requisiti comunica al cessionario il rigetto della richiesta di subentro e le modalità per attivare l'eventuale ricorso e al cedente l'avvio della procedura di revoca.

Sono, altresì, ammissibili varianti che comportano una modifica delle categorie di spesa del quadro economico

 originario se compatibili con l'investimento ammesso e migliorative. Eventuali maggiori spese rimangono a carico del beneficiario.

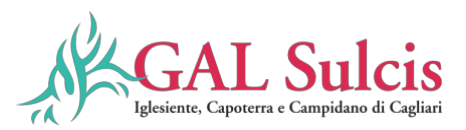

Ad eccezione delle varianti non sostanziali come più sotto descritte, tutte le varianti devono essere preventivamente autorizzate dal GAL Sulcis Iglesiente Capoterra e Campidano di Cagliari, che provvederà ad approvarle con apposito provvedimento del Direttore del GAL Sulcis Iglesiente Capoterra e Campidano di Cagliari.

Le attività, le forniture e gli acquisti previsti in variante potranno essere realizzati dopo l'inoltro della richiesta e anche prima della eventuale formale approvazione della stessa. La realizzazione della variante non comporta alcun impegno da parte del GAL Sulcis Iglesiente Capoterra e Campidano di Cagliari e le spese eventualmente sostenute restano, nel caso di mancata approvazione della variante, a carico del beneficiario. La realizzazione di una variante non autorizzata comporta, in ogni caso, il mancato riconoscimento delle spese afferenti alla suddetta variante, fermo restando che l'iniziativa progettuale realizzata conservi la sua funzionalità. In tale circostanza possono essere riconosciute le spese, approvate in sede di istruttoria e riportate nel quadro economico di cui al provvedimento di concessione del contributo, non interessate al progetto di variante.

Ai sensi dell'art. 8 del Reg (UE) n. 809/2014 e ferme restando le eventuali ulteriori disposizioni da parte dell'Organismo Pagatore Regionale – ARGEA, dopo la concessione dell'aiuto nel periodo di esecuzione dell'impegno, al beneficiario (cedente) può subentrare un altro soggetto (cessionario) a seguito di fusione, scissione, conferimento o cessione di azienda, purché questo sottoscriva, con le medesime modalità del cedente, le dichiarazioni, gli impegni, le autorizzazioni e gli obblighi già sottoscritti dal soggetto richiedente in sede di domanda.

## **Varianti progettuali**

Qualora in fase esecutiva si rendesse necessario adeguare le previsioni progettuali approvate alle effettive condizioni dei luoghi o per rendere l'intervento più funzionale, in dipendenza di circostanze degne di rilievo, non previste, né prevedibili, all'atto della progettazione, possono essere effettuate delle varianti progettuali. Le varianti progettuali possono essere ammesse a finanziamento previa verifica del RUP circa la fattibilità della modifica dei contratti durante il periodo di efficacia di cui al D.Lgs 36/2023.

Le varianti progettuali debbono essere preventivamente richieste alla struttura competente per lo svolgimento dei procedimenti amministrativi che seguiranno le stesse modalità e prassi dell'istruttoria dei progetti originari. La richiesta dovrà essere corredata dalla necessaria documentazione tecnica dalla quale risultino le motivazioni che giustificano le modifiche da apportare al progetto approvato ed un quadro di comparazione che metta a confronto la situazione originaria con quella proposta in sede di variante.

Secondo quanto disposto con determinazione dell'Autorità di Gestione n. 9868/286 del 29/05/2020, non potranno essere autorizzate varianti in diminuzione che comportino una riduzione superiore al 50% della spesa complessiva ammessa in concessione.

#### **Varianti non sostanziali**.

Si tratta di varianti di modesta entità, che devono essere comunicate al GAL Sulcis Iglesiente Capoterra e Campidano di Cagliari ma che possono essere approvate direttamente in sede di liquidazione finale senza necessità di approvazione preventiva. Caratteristiche delle varianti non sostanziali sono:

a) consistono in modifiche di dettaglio o soluzioni tecniche migliorative o modifiche che per le loro caratteristiche non alterano le finalità, la natura, la funzione e la tipologia delle attività approvate.

b) l'importo della variante non può superare il 10% dell'importo ammesso in concessione. A tale proposito si specifica che tale variazione si riferisce a rimodulazioni di importi tra le categorie di spese ammesse a contributo. Pertanto, ciascuna categoria di spesa di cui all'art. 7 ammessa non può subire un aumento superiore al 10%. In caso contrario è da considerarsi variante sostanziale e quindi deve essere preventivamente autorizzata.

La rimodulazione degli importi viene effettuata normalmente dal beneficiario all'atto della compilazione delle domande di pagamento di saldo, ma può anche essere eseguita dal funzionario incaricato dell'accertamento finale in fase di istruttoria della domanda stessa. In tal caso occorre una specifica domanda cartacea da parte del beneficiario. In ogni caso, l'eventuale maggiore spesa rimane a carico del beneficiario.

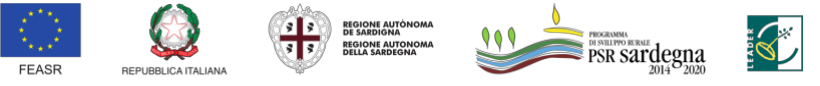

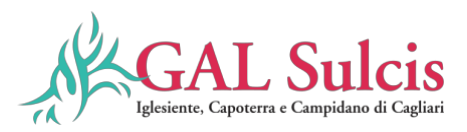

## **11.11. Proroghe**

Non sono ammesse proroghe ai termini di conclusione dell'operazione riportati nel provvedimento di concessione del finanziamento superiori a sei mesi oltre la scadenza prefissata, se non debitamente motivate per cause di forza maggiore e circostanze eccezionali.

Il beneficiario può richiedere una proroga motivata oltre la scadenza prefissata per la chiusura dell'operazione e la presentazione della domanda di pagamento e relativa documentazione. Le proroghe potranno essere concesse a condizione che non pregiudichino la presentazione della domanda di saldo finale entro il mese di Dicembre 2024 al fine di consentire l'istruttoria della relativa domanda di pagamento entro il 30.06.2025 nel rispetto della tempistica di chiusura e rendicontazione della programmazione 2014-2022, stabilita con il regolamento (UE) n. 2020/2220 del 23 dicembre 2020 che modifica il regolamento (UE) n. 1305/2013. Le richieste di proroga, debitamente giustificate dal beneficiario e contenenti il nuovo cronoprogramma degli interventi nonché una relazione tecnica sullo stato di realizzazione dell'iniziativa, dovranno essere comunicate al GAL Sulcis Iglesiente Capoterra e Campidano di Cagliari, che previa istruttoria, accerta e verifica le condizioni dichiarate dal soggetto beneficiario e concede o meno la proroga per la ultimazione delle attività di progetto. Il GAL Sulcis Iglesiente Capoterra e Campidano di Cagliari, a seguito dell'esito dell'istruttoria, comunica la decisione adottata contenente – in caso di accoglimento della richiesta – la data ultima per il completamento delle attività; in caso di rigetto i motivi che lo hanno determinato con la specificazione della possibilità di proporre eventuale ricorso nei modi e nei termini di legge. Alla concessione della proroga si provvede con atto del Direttore del GAL.

### **Art. 12 Cause di forza maggiore e circostanze eccezionali**

In applicazione di quanto previsto dall'articolo 4 del Reg. (UE) n. 640/2014, in caso di forza maggiore o di circostanze eccezionali al beneficiario non viene richiesto il rimborso, né parziale né integrale, per il mancato rispetto degli impegni assunti.

Ai sensi dell'articolo 2, paragrafo 2 del Reg. (UE) n. 1306/2013, le cause di forza maggiore e le circostanze eccezionali possono essere riconosciute nei seguenti casi (tra parentesi la documentazione necessaria a dimostrarne l'esistenza):

a) decesso del beneficiario (certificato di morte);

b) incapacità professionale di lunga durata del beneficiario (eventuale denuncia di infortunio, certificazione medica attestante lungo degenza e attestante che le malattie invalidanti non consentono lo svolgimento della specifica attività professionale);

c) calamità naturale grave che colpisca seriamente l'azienda (provvedimento dell'autorità competente che accerta lo stato di calamità, con individuazione del luogo interessato o, in alternativa, certificato rilasciato da autorità pubbliche);

d) esproprio della totalità o di una parte consistente dell'azienda se tale esproprio non poteva essere previsto alla data di presentazione della domanda (provvedimento dell'autorità pubblica che dispone l'esproprio o l'occupazione indicando le particelle catastali interessate).

In tali circostanze è consentito il recesso senza obbligo di restituzione dei contributi già percepiti per la parte di operazione realizzata e senza applicazione di alcuna riduzione o sanzione.

Altre cause di forza maggiore possono essere valutate dall'Organismo pagatore. La determinazione di tali cause, diverse da quelle espressamente disciplinate dalla regolamentazione comunitaria, deve risultare conforme alle indicazioni contenute nella Comunicazione C(88) 1696 della Commissione Europea, pubblicata nella Gazzetta Ufficiale delle Comunità europee n. C/259 del 6 ottobre 1988.

Ulteriori casi di forza maggiore devono essere intesi nel senso di "circostanze anormali, indipendenti dall'operatore e le cui conseguenze non avrebbero potuto essere evitate se non a prezzo di sacrifici, malgrado la miglior buona volontà".

I casi di forza maggiore o le circostanze eccezionali devono essere notificati per iscritto dal beneficiario o dal suo rappresentante all'ufficio istruttore competente entro 15 giorni lavorativi a decorrere dal giorno in cui il beneficiario o il rappresentante stesso è in grado di provvedervi, unitamente alle relative prove richieste dall'autorità competente.

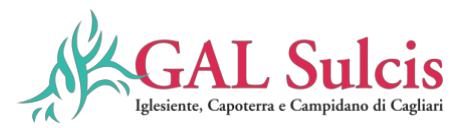

Il beneficiario che non completa l'intervento non è tenuto alla restituzione degli importi percepiti per quella parte che è stata realizzata e non vi è applicazione di alcuna riduzione o sanzione.

#### **Art. 13 Impegni del beneficiario**

### **Stabilità delle operazioni**

Per stabilità dell'operazione si intende il periodo in cui non vi è il cambio di destinazione dell'infrastruttura o dell'investimento oggetto dell'operazione.

Il periodo di stabilità è fissato in almeno cinque anni dal pagamento del saldo al beneficiario. L'aiuto è rimborsato, ai sensi dell'articolo 71 del Reg. (UE) n. 1303/2013, laddove entro il periodo di stabilità accada:

- a) la cessazione o rilocalizzazione di un'attività produttiva al di fuori dell'area del programma;
- b) il cambio di proprietà di un'infrastruttura che procuri un vantaggio indebito a un'impresa o a un ente pubblico;
- c) una modifica sostanziale che alteri la natura, gli obiettivi o le condizioni di attuazione dell'operazione, con il risultato di comprometterne gli obiettivi originari, in particolare, non è possibile modificare la destinazione del bene ovvero utilizzarlo per finalità diverse da quelle previste per il sostegno.

Gli importi indebitamente versati in relazione all'operazione sono recuperati in proporzione al periodo per il quale i requisiti non sono stati soddisfatti.

Il beneficiario può in ogni momento liberarsi dal vincolo, rinunciando al contributo e restituendolo con gli interessi.

### **Disposizioni in materia di informazione e pubblicità**

I beneficiari del contributo sono soggetti agli adempimenti in materia di informazione e pubblicità̀ di cui alla parte 1, punto 2 dell'allegato III del Reg. (UE) n. 808/2014. Gli obblighi in materia di informazione e pubblicità sono definiti con Determinazione dell'Autorità di Gestione n. 9182 – 273 del 12 maggio 2021.

L'Organismo pagatore può̀ adottare specifici provvedimenti di sospensione dei pagamenti, ai sensi dell'articolo 36 del Reg. (UE) 640/2014, anche quando il beneficiario non rispetta gli obblighi d'informazione in merito al contributo concesso. Le disposizioni relative alla responsabilità̀ dei beneficiari di fornire informazioni in merito al contributo FEASR di cui hanno beneficiato i loro progetti sono adottate in conformità̀ all'articolo 13 del Reg. (UE) n. 808/2013.

I beneficiari sono informati delle loro responsabilità̀ in materia d'informazione e pubblicità attraverso la pubblicazione sul sito web della Regione Sardegna e/o nel Bando delle norme pertinenti relative al sostegno concesso definite nell'Allegato III del Reg. (UE) n. 808/2014, parte 1 (Azioni informative e pubblicitarie), punto 2 di seguito riportato e come modificato dal Reg. (UE) n. 669/2016:

## **Responsabilità̀ dei beneficiari**

Tutte le azioni di informazione e di comunicazione a cura del beneficiario devono fare riferimento al sostegno del FEASR all'operazione riportando:

- l'emblema dell'Unione;
- un riferimento al sostegno da parte del FEASR
- il logo del GAL Sulcis Iglesiente Capoterra e Campidano di Cagliari.

Durante l'attuazione dell'intervento, il beneficiario informa il pubblico sul sostegno ottenuto:

1. a) fornendo, sul sito web per uso professionale del beneficiario, ove questo esista, una breve descrizione dell'operazione che consenta di evidenziare il nesso tra l'obiettivo del sito web e il sostegno di cui beneficia l'operazione, in proporzione al livello del sostegno, compresi finalità̀ e risultati, ed evidenziando il sostegno finanziario ricevuto dall'Unione;

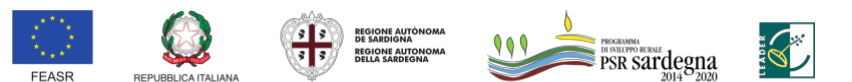

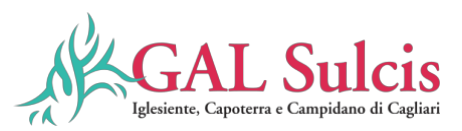

2. b) collocando, per le operazioni che beneficiano di un sostegno pubblico totale superiore a 10.000 EUR, e in funzione dell'operazione sovvenzionata almeno un poster con informazioni sull'operazione (formato minimo A3), che evidenzi il sostegno finanziario dell'Unione, in un luogo facilmente visibile al pubblico, come l'area d'ingresso di un edificio. Se un'operazione nell'ambito di un PSR comporta un investimento (ad esempio, in un'azienda agricola o alimentare) il cui sostegno pubblico totale supera 50.000 EUR, il beneficiario espone una targa informativa contenente indicazioni sul progetto, che metta in evidenza il sostegno finanziario ricevuto dall'Unione;

c) esponendo, in un luogo facilmente visibile al pubblico, un cartellone temporaneo di dimensioni rilevanti per ogni operazione che consista nel finanziamento di infrastrutture o di operazioni di costruzione per le quali il sostegno pubblico complessivo supera 500.000 EUR.

Entro tre mesi dal completamento di intervento, il beneficiario espone una targa permanente o un cartellone pubblicitario di notevoli dimensioni in un luogo facilmente visibile al pubblico per ogni operazione che soddisfi i seguenti criteri:

- 1. il sostegno pubblico complessivo per l'intervento supera 500.000 EUR;
- 2. l'operazione consiste nell'acquisto di un oggetto fisico o nel finanziamento di un'infrastruttura o di operazioni di costruzione. Il cartellone indica il nome e il principale obiettivo dell'intervento e mette in evidenza il sostegno finanziario dell'Unione.

I cartelloni, i poster, le targhe e i siti web recano una descrizione del progetto/dell'intervento e gli elementi di cui alla parte 2, punto 1. Queste informazioni occupano almeno il 25% dello spazio del cartellone, della targa o della pagina web.

## **Art. 14 Ritiro delle domande di sostegno, di pagamento e altre dichiarazioni**

Ai sensi dell'articolo 3 del Reg. (UE) n. 809/2014 le domande di sostegno e di pagamento o altre dichiarazioni presentate dal beneficiario possono essere ritirate, in tutto o in parte, in qualsiasi momento per iscritto e tale ritiro è registrato dall'ufficio istruttore competente, fatte salve le disposizioni impartite dall'Organismo pagatore ARGEA. Se il beneficiario è già stato informato che sono state riscontrate inadempienze nei documenti che intende ritirare o se gli è stata comunicata l'intenzione di svolgere un controllo in loco o se da un controllo in loco emergono inadempienze, non sono autorizzati ritiri con riguardo alle parti di tali documenti che presentano inadempienze. I ritiri delle domande di sostegno, domande di pagamento o altre dichiarazioni riportano i beneficiari nella situazione in cui si trovavano prima della presentazione dei documenti in questione o di parte di essi. Pertanto, qualora un'operazione decada per rinuncia del beneficiario, le somme eventualmente erogate sono recuperate integralmente e sono recuperati anche gli interessi. Gli interessi sono calcolati per il periodo che va dalla data di valuta del pagamento alla data del provvedimento di decadenza dell'operazione.

#### **Art. 15 Revoche, riduzioni ed esclusioni**

Per gli investimenti e le operazioni non connesse alle superfici e gli animali, si applicano le disposizioni specifiche stabilite ai sensi del Reg. (UE) n. 640/2014 (titolo III), del Reg. (UE) n. 809/2014 (articolo 63) e del D.M. n. 3536 del 08.02.2016 e successive modifiche e integrazioni. Ai sensi dell'articolo 35 del Reg. (UE) n. 640/2014:

- 1. Il sostegno richiesto è rifiutato o revocato integralmente se non sono rispettati i criteri di ammissibilità̀.
- 2. Il sostegno richiesto è rifiutato o revocato, integralmente o parzialmente, se non sono rispettati gli impegni o altri obblighi seguenti: impegni previsti dal programma di sviluppo rurale; oppure se pertinente, altri obblighi dell'operazione stabiliti dalla normativa dell'Unione europea o dalla legislazione nazionale ovvero previsti dal programma di sviluppo rurale, in particolare per quanto riguarda gli appalti pubblici, gli aiuti di Stato e altri requisiti e norme obbligatori.

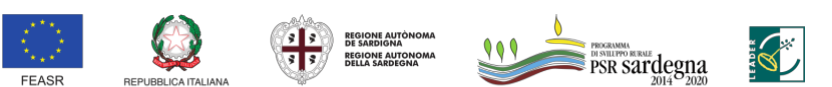

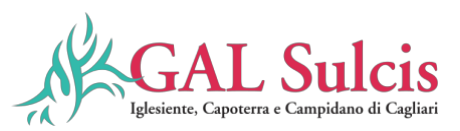

- 3. Nel decidere il tasso di rifiuto o revoca del sostegno a seguito dell'inadempienza agli impegni o altri obblighi di cui al paragrafo 2, lo Stato membro tiene conto della gravità, dell'entità̀, della durata e della ripetizione dell'inadempienza riguardante le condizioni per il sostegno di cui al paragrafo 2. La gravità dell'inadempienza dipende, in particolare, dalla rilevanza delle conseguenze dell'inadempienza medesima alla luce degli obiettivi degli impegni o degli obblighi che non sono stati rispettati. L'entità̀ di un'inadempienza dipende, in particolare, dai suoi effetti sull'operazione nel suo insieme. La durata di un'inadempienza dipende, in particolare, dal periodo di tempo durante il quale ne perdura l'effetto o dalla possibilità̀ di eliminarne l'effetto con mezzi ragionevoli. La ripetizione di un'inadempienza dipende dal fatto che siano state accertate inadempienze analoghe negli ultimi quattro anni o durante l'intero periodo di programmazione 2014-2020 per lo stesso beneficiario e la stessa misura o tipologia di operazione o, riguardo al periodo di programmazione 2007-2013, per una misura analoga.
- 4. In caso di impegni o pagamenti pluriennali, le revoche fondate sui criteri di cui al paragrafo 3 si applicano anche agli importi già̀ pagati negli anni precedenti per la stessa operazione.
- 5. Qualora in esito alla valutazione generale fondata sui criteri di cui al paragrafo 3 sia accertata un'inadempienza grave, il sostegno è rifiutato o revocato integralmente. Il beneficiario è altresì̀escluso dalla stessa misura o tipologia di operazione per l'anno civile dell'accertamento e per l'anno civile successivo.
- 6. . Qualora si accerti che il beneficiario ha presentato prove false per ricevere il sostegno oppure ha omesso per negligenza di fornire le necessarie informazioni, detto sostegno è rifiutato o revocato integralmente. Il beneficiario è altresì̀escluso dalla stessa misura o tipologia di operazione per l'anno civile dell'accertamento e per l'anno civile successivo." e "7. Se le revoche e le sanzioni amministrative di cui ai paragrafi 1, 2, 4, 5 e 6 non possono essere dedotte integralmente nel corso dei tre anni civili successivi all'anno civile dell'accertamento, in conformità̀ delle norme stabilite dalla Commissione europea in base all'articolo 57, paragrafo 2, del regolamento (UE) n. 1306/2013, il saldo restante è azzerato.

Ai sensi dell'articolo 63 del Reg. (UE) n. 809/2014:

1. I pagamenti sono calcolati in funzione degli importi risultati ammissibili nel corso dei controlli amministrativi di cui all'articolo 48. L'Autorità̀ competente esamina la domanda di pagamento ricevuta dal beneficiario e stabilisce gli importi ammissibili al sostegno. Essa determina:

a) l'importo cui il beneficiario ha diritto sulla base della domanda di pagamento e della decisione di sovvenzione;

b) l'importo cui il beneficiario ha diritto dopo un esame dell'ammissibilità̀ delle spese riportate nella domanda di pagamento.

Se l'importo stabilito in applicazione della lettera a), supera l'importo stabilito in applicazione della lettera b) di più̀ del 10%, si applica una sanzione amministrativa all'importo stabilito ai sensi della lettera b). L'importo della sanzione corrisponde alla differenza tra questi due importi, ma non va oltre la revoca totale del sostegno. Tuttavia, non si applicano sanzioni se il beneficiario può̀ dimostrare in modo soddisfacente all'Autorità̀ competente di non essere responsabile dell'inclusione dell'importo non ammissibile o se l'Autorità̀ competente accerta altrimenti che l'interessato non è responsabile.

La sanzione amministrativa di cui al paragrafo 1 si applica, mutatis mutandis, alle spese non ammissibili rilevate durante i controlli in loco di cui all'articolo 49. In tal caso la spesa controllata è la spesa cumulata sostenuta per l'operazione di cui trattasi. Ciò̀ lascia impregiudicati i risultati dei precedenti controlli in loco delle operazioni in questione.

- Ai sensi dell'articolo 20 del D.M. n. 3536 del 08.02.2016:

1. Fatta salva l'applicazione dell'articolo 63 del regolamento (UE) n. 809/2014, in caso di mancato rispetto degli impegni ai quali è subordinata la concessione dell'aiuto per le misure connesse ad investimenti nell'ambito dello sviluppo rurale, si applica per ogni infrazione relativa ad un impegno od a gruppi di

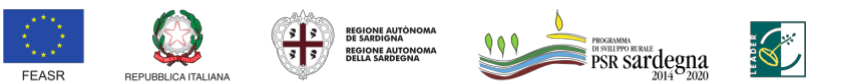

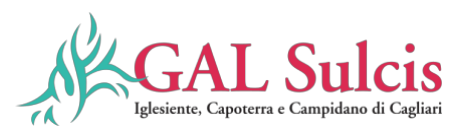

impegni, una riduzione o l'esclusione dell'importo complessivo dei pagamenti ammessi o delle domande ammesse, per la tipologia di operazione a cui si riferiscono gli impegni violati.

- 2. La percentuale della riduzione è determinata in base alla gravità, entità̀ e durata di ciascuna infrazione relativa ad impegni od a gruppi di impegni.
- 3. Ove si accertino infrazioni, relative ad impegni od a gruppi di impegni, di gravità, entità̀ e durata di livello massimo o nei casi previsti dai documenti di programmazione approvati dalla Commissione Europea e dalle relative disposizioni attuative, il beneficiario è escluso dal sostegno della tipologia di operazione a cui si riferiscono gli impegni violati con revoca del provvedimento concessivo e conseguente recupero degli importi indebitamente erogati.

Le modalità̀ di individuazione delle fattispecie di violazioni di gruppi di impegni riferiti alle tipologie di operazioni e alle misure/sottomisure e dei livelli della gravità, entità̀ e durata di ciascuna violazione sono riportate nell'Allegato 6 al D.M. n. 3536 del 08.02.2016. Le specifiche disposizioni regionali per le riduzioni ed esclusioni per le inadempienze dei beneficiari, saranno definite ai sensi dell'articolo 23 del D.M. n. 3536 del 08.02.2016 per tipo d'intervento o sottomisura, a seconda della pertinenza, e approvate con Decreto dell'Assessore dell'Agricoltura e riforma agro-pastorale, conformemente a quanto previsto dalla DGR n. 20/14 del 12 aprile 2016. In merito alle riduzioni ed esclusioni in caso di mancato rispetto delle norme sugli appalti pubblici, le specifiche disposizioni saranno definite in conformità̀ con gli indirizzi previsti dalla Decisione C(2013) 9527 della Commissione europea del 19 dicembre 2013. L'OPR ARGEA applica le riduzioni e le esclusioni nei regimi di aiuto in conformità̀ alle disposizioni comunitarie e nazionali contenute nel Decreto del Ministro delle politiche agricole alimentari e forestali e nelle disposizioni regionali. Le disposizioni regionali per le riduzioni ed esclusioni per le inadempienze dei beneficiari sono approvate con Decreto dell'Assessore dell'Agricoltura e riforma agropastorale: Decreto assessoriale n. 3561/DecA/71 del 12.12.2018. I beneficiari sono tenuti ad accettare quanto stabilito in tali Decreti.

# **Art. 16 Disposizioni per l'esame dei reclami**

Il GAL Sulcis Iglesiente Capoterra e Campidano di Cagliari nella gestione dei procedimenti a Bando pubblico è tenuto al rispetto della Legge 7 agosto 1990 n. 241 garantendo la partecipazione degli interessati al procedimento amministrativo.

# **a) Ente istruttore GAL Sulcis Iglesiente Capoterra e Campidano di Cagliari - Istruttoria domande di sostegno**

Qualora il GAL Sulcis Iglesiente Capoterra e Campidano di Cagliari ritenga di dover procedere al rigetto della domanda di sostegno, prima di adottare il relativo provvedimento, comunica al soggetto richiedente i motivi di non accoglimento della domanda e indica un termine congruo (almeno 10 giorni) per la presentazione di osservazioni e/o documenti. Solo dopo aver effettuato questo adempimento e valutate le osservazioni e i documenti eventualmente presentati dal richiedente, l'ente procede all'adozione del provvedimento di rigetto della domanda (art. 10 bis l. 241/1990). Contro il provvedimento adottato gli interessati possono presentare ricorso all'Autorità Giudiziaria competente (Tar Sardegna o Giudice Ordinario), oppure, in alternativa, un ricorso amministrativo al Capo dello Stato.

# **b) Ente istruttore GAL Sulcis Iglesiente Capoterra e Campidano di Cagliari - Istruttoria domande di pagamento**

Qualora il GAL Sulcis Iglesiente Capoterra e Campidano di Cagliari ritenga di dover procedere al rigetto della domanda di pagamento, prima di adottare il relativo provvedimento, comunica al soggetto richiedente i motivi di non accoglimento della domanda e indica un termine congruo (almeno 10 giorni) per la presentazione di osservazioni e/o documenti. Solo dopo aver effettuato questo adempimento e valutate le osservazioni e i documenti eventualmente presentati dal richiedente, l'ente procede all'adozione del provvedimento di rigetto della domanda (art. 10 bis l. 241/1990). Contro il provvedimento adottato gli interessati possono presentare

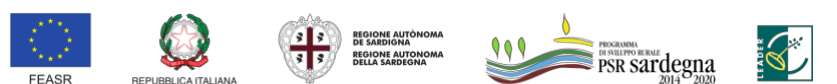

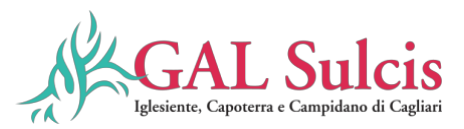

ricorso gerarchico all'Autorità̀, gerarchicamente superiore, che ha emanato il provvedimento, entro 30 giorni dalla data di pubblicazione dello stesso provvedimento. Contro il provvedimento adottato gli interessati possono presentare ricorso all'Autorità Giudiziaria competente (Tar Sardegna o Giudice Ordinario), oppure, in alternativa, un ricorso amministrativo al Capo dello Stato.

## **Art. 17 Monitoraggio e valutazione**

A norma dell'articolo 71 del Reg. (UE) n. 1305/2013, i beneficiari degli aiuti nel quadro delle misure di sviluppo rurale e i gruppi di azione locale si impegnano a comunicare all'Autorità̀ di gestione e/o a valutatori designati o ad altri organismi delegati ad espletare funzioni per conto dell'Autorità̀ di gestione, tutte le informazioni necessarie per consentire il monitoraggio e la valutazione del programma, in particolare a fronte degli obiettivi e delle priorità̀ prestabiliti. I beneficiari e i Gruppi di azione locale (GAL) sono informati, attraverso i Bandi e/o specifiche comunicazioni, dell'impegno a fornire le informazioni e i dati richiesti di monitoraggio e valutazione. A tal fine saranno possibili invii di questionari, sopralluoghi e interviste anche in loco. Il beneficiario dovrà̀ quindi consentire l'accesso in azienda e fornire la propria disponibilità̀ a incontrare i rilevatori. Il GAL Sulcis Iglesiente Capoterra e Campidano di Cagliari e l'AdG devono garantire il rispetto degli obblighi di trattamento dei dati personali di cui all'articolo 117 del Reg. (UE) n. 1306/2013. In particolare, l'AdG assicura che i dati personali siano richiesti unicamente al fine di adempiere agli obblighi di gestione, controllo, audit, monitoraggio e valutazione e informa gli interessati che i loro dati personali sono trattati unicamente per tali finalità̀ e che a tale riguardo essi godono dei diritti sanciti dalle normative in materia di protezione dei dati (Reg. (UE) 679/2016). L'Organismo pagatore può̀ adottare provvedimenti di temporanea sospensione dei pagamenti, ai sensi dell'articolo 36 del Reg. (UE) 640/2014, qualora l'impegno a fornire le informazioni e i dati richiesti non venga rispettato dal beneficiario o dal Gruppo di azione locale (GAL) determinando gravi carenze nel sistema di monitoraggio e valutazione.

#### **Art. 18 Privacy**

I dati personali ed aziendali in possesso del GAL Sulcis Iglesiente Capoterra e Campidano di Cagliari, acquisiti a seguito della presentazione delle istanze, verranno trattati nel rispetto delle vigenti normative in materia di protezione dei dati.

Si informa che, ai sensi e per gli effetti del Regolamento UE 2016/679, il titolare del trattamento dei dati è il GAL Sulcis Iglesiente Capoterra e Campidano di Cagliari. I dati personali trattati sono raccolti direttamente attraverso l'Interessato, oppure presso i soggetti legittimati ad acquisirli e a renderli disponibili al GAL Sulcis Iglesiente Capoterra e Campidano di Cagliari (esempio: Camere di commercio, INPS, SIAN, ecc.).

I trattamenti sono effettuati con strumenti manuali e/o informatici e telematici, applicando criteri di organizzazione ed elaborazione adeguati alle finalità del trattamento stesso e, in ogni caso, in modo da garantire la sicurezza e la riservatezza dei dati.

#### **Titolare del trattamento dei dati**

Il Titolare del trattamento è il GAL Sulcis Iglesiente Capoterra e Campidano di Cagliari, legalmente rappresentata dal Presidente del GAL Sulcis Iglesiente Capoterra e Campidano di Cagliari pro tempore: Via Aldo Moro, n. 6 – CAP 09010 città Masainas - tel. 0781/697025

Mail: [info@galsulcisigleisente.it](mailto:info@galsulcisigleisente.it) – pec: galsulcisiglesiente@pec.it

#### **Responsabile Protezione dati**.

Il Presidente del GAL Sulcis Iglesiente Capoterra e Campidano di Cagliari è stato nominato il Responsabile della Protezione dei Dati (RPD) che può essere contattato ai seguenti riferimenti:

Mail: [info@galsulcisigleisente.it](mailto:info@galsulcisigleisente.it) – pec: galsulcisiglesiente@pec.it

#### **Responsabili del trattamento**

Il GAL Sulcis Iglesiente Capoterra e Campidano di Cagliari può avvalersi di soggetti terzi per l'espletamento di attività e relativi trattamenti di dati personali di cui mantiene la titolarità. Conformemente a quanto stabilito

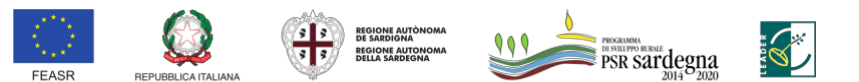

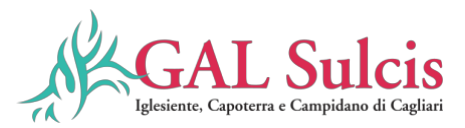

dalla normativa, questi oggetti assicurano livelli di esperienza, capacità e affidabilità tali da garantire il rispetto delle vigenti disposizioni in materia di trattamento, ivi compreso il profilo della sicurezza dei dati.

Il GAL Sulcis Iglesiente Capoterra e Campidano di Cagliari formalizza istruzioni, compiti ed oneri in capo a tali soggetti terzi con la designazione degli stessi a Responsabili del trattamento e sottopone tali soggetti a verifiche periodiche al fine di constatare il mantenimento dei livelli di garanzia registrati in occasione dell'affidamento dell'incarico iniziale.

In relazione al trattamento dei dati, con riferimento all'agenzia Argea Sardegna coinvolta nel processo di attuazione della sottomisura 7.5.2.1.5, di seguito si riporta l'indirizzo web consultabile al fine

di reperire l'informativa sul trattamento dati: <http://www.sardegnaagricoltura.it/index.php?xsl=446&s=14&v=9&c=93369&na=1&n=10&vd=2>

## **Art. 19 Disposizioni Finali**

Per tutto quanto non previsto dal presente Bando si fa riferimento alla normativa comunitaria, statale e regionale in vigore. Eventuali ulteriori disposizioni in merito all'attuazione della misura e/o integrazioni al Bando saranno pubblicate nel sito istituzionale della Regione Sardegna e portate a conoscenza dei beneficiari con le modalità più idonee a garantire la più puntuale trasmissione dell'informazione.

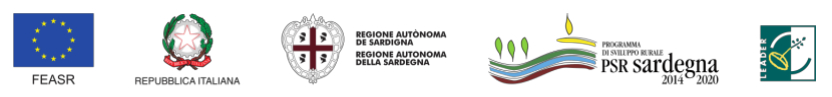

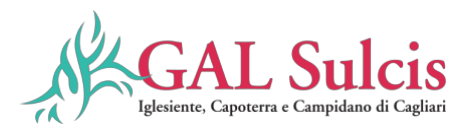

### **GLOSSARIO**

**Autorità di Gestione del Programma (AdG):** organo responsabile dell'efficace, efficiente e corretta gestione ed attuazione del Programma di aiuti, individuata nella Direzione Generale dell'Assessorato dell'Agricoltura e Riforma Agro-Pastorale.

**Bando pubblico**: atto formale con cui si indice l'apertura dei termini per la presentazione delle domande di sostegno per partecipare ad un regime di sostegno di una misura/azione/intervento così come definito nel PSR. Il bando, indica tra l'altro, le modalità di accesso, quelle di selezione, i fondi disponibili, le percentuali di contribuzioni e i vincoli e le limitazioni.

**Beneficiario**: un operatore, un organismo o un'impresa pubblico/a, responsabile dell'esecuzione dell'operazione/i o destinatario/a del sostegno.

**CAA**: Centri Autorizzati di Assistenza Agricola.

**Costo totale**: l'importo totale ammissibile dell'intervento per il quale è richiesto l'aiuto.

**CUAA**: codice che identifica l'azienda nell'ambito del sistema SIAN. Corrisponde al codice fiscale dell'impresa. **Domanda di sostegno**: la domanda di aiuto o di partecipazione a un determinato regime di sostegno presentata all'Autorità di Gestione del PSR o ad altro ente da questi delegato.

**Domanda di pagamento**: la domanda che un beneficiario presenta all'Organismo Pagatore o altro ente delegato per ottenere il pagamento di un anticipo, di uno Stato di Avanzamento Lavori (SAL) o del saldo.

**Domanda on-line**: istanza presentata attraverso mezzi informatici.

**Fascicolo aziendale:** documento cartaceo ed elettronico riepilogativo dei dati aziendali, finalizzato all'aggiornamento, per ciascuna azienda, dei dati anagrafici, ubicazione, sede legale, dati di produzione, trasformazione, commercializzazione etc.

**FEASR**: il Fondo europeo per lo sviluppo rurale (FEASR) è lo strumento finanziario comunitario che, agendo in modo complementare alle politiche di sostegno dei mercati e dei redditi nell'ambito della Politica Agricola comune, è finalizzato alla promozione dello sviluppo rurale attraverso il miglioramento della competitività dei settori agricolo e forestale; miglioramento dell'ambiente e del paesaggio rurale; miglioramento della qualità di vita e diversificazione dell'economia rurale.

**Home banking**: operazioni bancarie effettuate dai clienti degli istituti di credito tramite una connessione remota con la propria banca, tramite il computer del proprio domicilio e/o azienda.

**Operazione**: l'operazione è un'unità elementare, rappresentata da un progetto, contratto, accordo o altra azione selezionata secondo criteri stabiliti dalle disposizioni attuative del PSR attuata da un solo beneficiario e riconducibile univocamente ad una delle misure previste dal programma stesso.

**Organismo pagatore**: organo responsabile dei controlli e dell'istruttoria delle domande di pagamento come definiti dal Reg.(CE) n. 1975/2006 e svolge le attività di pagamento ed erogazione degli aiuti.

**PEC** (Posta elettronica certificata): è un tipo particolare di posta elettronica, disciplinata dalla legge italiana, che permette di dare a un messaggio di posta elettronica lo stesso valore legale di una raccomandata con avviso di ricevimento tradizionale garantendo così il non ripudio. Anche il contenuto può essere certificato e firmato elettronicamente oppure criptato garantendo quindi anche autenticazione, integrità dei dati e confidenzialità.

**SAL** (Stati di Avanzamento Lavori): documentazione relativa alla fase di avanzamento dei lavori progettuali per i quali è stato richiesto il finanziamento al fine dell'erogazione di acconti sull'importo totale ammesso.

**SIAN** (Sistema Informativo Agricolo Nazionale): Offre un punto unitario di accesso chiaro e veloce alle informazioni e ai servizi resi disponibili in rete dalla Pubblica Amministrazione Centrale, dagli Enti Territoriali collegati agli Organismi Pagatori. Gli utenti, attraverso il Portale www.(OP).sian.it, hanno la possibilità di interagire con il Sian per ottenere informative, per consultare e aggiornare i dati di competenza propria e dei soggetti rappresentati, per scaricare software e modulistica specifica.

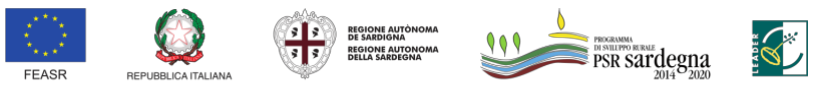

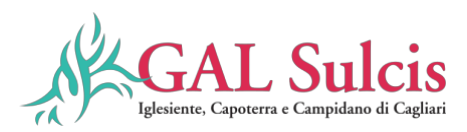

### **ELENCO ALLEGATI**

**Allegati al bando** Allegato A Dichiarazione Sostitutiva Punteggi Allegato B Quadro economico spese rendicontate DDP Allegato D Check List Argea Appalti DDS Allegato Check list VCM DdS Allegato Check list VCM DdP Allegato Check List Argea Appalti DDP Allegato Linee Guida Ammissibilità della Spesa Allegato Riduzioni ed Esclusioni Allegato Nota esplicativa accesso LLPP Allegato Linee guida per la gestione della rete escursionistica della Sardegna e delle Ippovie, ai sensi dell'art. 29 L.R. n. 16/2017 e ss. ii. mm. Allegato Manuale delle Procedure attuative Interventi a Bando pubblico Gal modifica gennaio 2024

### **Allegati al bando per attivazione utenza SIAN**

Nota esplicativa Modulo A: Richiesta credenziali Modulo B: Mandato di assistenza

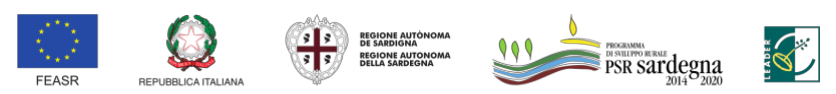